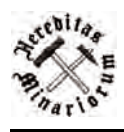

*Hereditas Minariorum*, 5, 2018, 181–213 www.history-of-mining.pwr.edu.pl

ISSN 2391-9450 (print) ISSN 2450-4114 (online) DOI: 10.5277/hm180508

*Nadesłano 27.06.2018 r.; zaakceptowano 28.10.2018 r.*

## **PRZERÓBKA RUD URANU W REJONIE KOWAR**

Robert BORZĘCKI<sup>1</sup> Dariusz WÓJCIK<sup>2</sup> Maciej KALISZ<sup>3</sup>

<sup>1</sup> Muzeum Minerałów w Nowej Rudzie; minerals@redbor.pl

<sup>2</sup> Czasopismo Odkrywca; dwojcik1966@gmail.com

3 Badacz niezależny; maciej.kalisz7@gmail.com

*górnictwo uranu, historia górnictwa, Kowary, Ogorzelec*

Eksploatację rud uranu w Kowarach rozpoczęto w 1920 r. Uran nie miał w tym czasie większego znaczenia, bardzo ceniony był natomiast rad tworzący śladowe domieszki w jego minerałach. W kopalni w Kowarach początkowo ograniczano się tylko do ręcznego wybierania rud uranu z wydobytego urobku. Było to jednak bardzo trudne zadanie ze względu na ich podobieństwo do rudy żelaza stanowiącej główną kopalinę tutejszego złoża. W 1935 r. na terenie kopalni wybudowano zakład elektromagnetycznego wzbogacania rud żelaza z linią do odzysku rud uranu. Proces przeróbczy przebiegał w sześciu etapach: przesiewania wstępnego na sicie stałym, kruszenia w kruszarce szczękowej, przesiewania na sitach wibracyjnych, separacji magnetycznej w separatorach bębnowych (produkcja koncentratów rud żelaza), mielenia w młynie kulowym i wzbogacanie na stole koncentracyjnym (produkcja koncentratu rud uranu). Po 1942 r. w kopalni w Kowarach eksploatowano już tylko rudy żelaza. Wydobycie rud uranu wznowiono dopiero w 1948 r. Mało znany jest fakt że w latach 1948–1958 rudy te były przerabiane w zakładzie w Ogorzelcu. Według raportów amerykańskiej Centralnej Agencji Wywiadowczej (CIA) stosowany tam proces przeróbki był bardzo prymitywny. Polegał na mieleniu rudy a następnie ręcznym przepłukiwaniu strumieniami wody. W 1966 r., na terenie nieczynnej już kopalni w Kowarach, uruchomiono doświadczalny zakład wzbogacania rud uranu metodą hydrometalurgii. Stosowany w nim proces technologiczny przebiegał w kilku etapach: kruszenia i mielenia, przygotowania tzw. pulpy, trawienia, dekantacji i przemywania, sorpcji i elucji oraz wytrącania i filtracji chemicznego koncentratu uranowego. W dniu 1 stycznia 1973 r. po przerobieniu wszystkich zapasów rudy uranu zakład został postawiony w stan likwidacji.

## **1. Wstęp**

Na temat górnictwa rud uranu w Polsce napisano już wiele artykułów, natomiast o procesie ich przeróbki zamieszczano, co najwyżej zdawkowe informacje. Niniejszy artykuł ma za zadanie przynajmniej częściowo wypełnić tę lukę. W 1998 roku jeden z autorów, w trakcie zbierania materiałów do organizowanej w Muzeum Techniki w Warszawie wystawy poświęconej górnictwu rud uranu (pierwsza taka wystawa w Polsce), miał możliwość zwiedzenia całego zakładu. Zachowany był wtedy jeszcze prawie kompletny ciąg technologiczny produkcji koncentratu urnowego, który po likwidacji Zakładów Przemysłowych R-1 służył Zakładowi Doświadczalnemu Politechniki Wrocławskiej "Hydro-Mech" do wytwarzania koncentratów pierwiastków ziem rzadkich. Zaistniała wówczas możliwość odbycia rozmów z byłymi dyrektorami Zakładów Przemysłowych R-1, Władysławem Adamskim i Franciszkiem Gaworem od których uzyskano wiele cennych informacji o stosowanych tu metodach przeróbki rud. Pozostałe dane zawarte w artykule, szczególnie te dotyczące okresu przed 1948 rokiem, zaczerpnięto z materiałów archiwalnych i dostępnych publikacji.

# **2. Wydobycie i przeróbka rud uranu** w kopalni "Bergfreiheit" w Kowarach **w latach 1912–1929**

Po raz pierwszy na występowanie rud uranu w kopalni "Bergfreiheit" (później "Wolność") w Kowarach (niem. *Schmiedeberg*, a w okresie od maja 1945 do 7.05.1946 r. *Krzyżatka*) zwrócono uwagę w 1912 r. (Kohl, 1942). Napotkano je wówczas podczas pogłębiania szybu "Bahn" (później "Główny") nieco poniżej poziomu eksploatacyjnego –118 m (Białaczewski, 1946). Uran nie miał jednak w tym czasie większego zastosowania, w związku z czym nie podjęto ich eksploatacji. Sytuacja ta uległa diametralnej zmianie po odkryciu, że tutejsze rudy zawierają domieszkę radu, który był wówczas coraz powszechniej wykorzystywany do celów medycznych. Moda na różnego rodzaju radoczynne specyfiki sprawiła że 1911 r. jego cena sięgała już 500 tys. marek niemieckich w złocie za gram. Mimo, że kowarskie rudy uranu zawierały tylko śladowe ilości radu (średnio około 48 mg w tonie) opłacało się je wydobywać (Sztuk i in., 1994). W kopalni "Bergfreiheit" wszczęto poszukiwania, ale początkowo nie przynosiły one pozytywnych rezultatów. Ponownie na rudy uranu natrafiono tu dopiero w 1920 r. na polu "Vulkan". Występowały one w żyle przecinającej rudy żelaza, około 12 m powyżej poziomu eksploatacyjnego –118 m. Żyła szybko jednak uległa wyklinowaniu, dostarczając w sumie niewiele tego cennego surowca. Pewną ilość rudy uranu pozyskano również w latach 1921–1926. Prawdo-

podobnie pochodziła ona "z odzysku" (eksploatacja filarów ochronnych oraz przebieranie podsadzek w dawnych wyrobiskach górniczych i zwałów przykopalnianych), gdyż w tym czasie w kopalni "Bergfreiheit" nie napotkano żadnych nowych stref uranonośnych, a w ostatnich dwóch latach tego okresu, w ogóle nie prowadzono tu wydobycia. Działania takie były jednak uzasadnione, gdyż przy utrzymującej się nadal wysokiej cenie radu (w 1923 r. wynosiła ona około 280 tys. marek niemieckich w złocie za gram), umożliwiły kopalni przetrwanie okresu kryzysu (Sztuk i in., 1994). Kolejną większą strefę mineralizacji uranowej napotkano tu w 1926 r. Występowała ona na polu "Vulkan" pomiędzy poziomami eksploatacyjnymi –118 i –188 m. W latach 1920–1929 w kopalni "Bergfreiheit" wydobyto ogółem około 19000 t rudy uranu, z której odzyskano 989 mg radu (Białaczewski, 1946).

W okresie 1912–1929 kopalnia "Bergfreiheit" (ryc. 1) nie posiadała żadnych urządzeń służących do przeróbki rud uranu. Urobek sortowano ręcznie starając się jak najdokładniej oddzielić uranonośny surowiec od magnetytu i skały płonnej. Ze względu jednak na jego podobieństwo do rud żelaza było to dość trudne zadanie (Białaczewski, 1946).

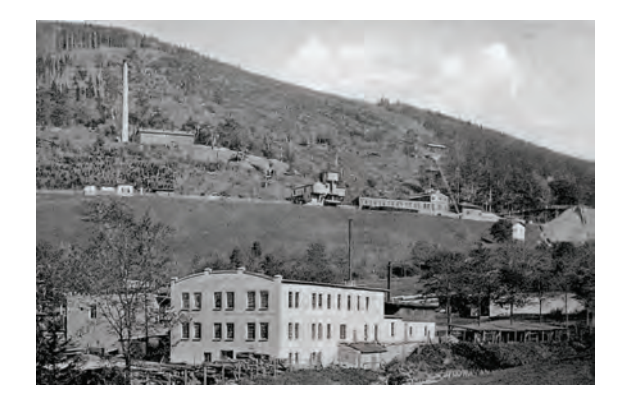

Ryc. 1. Kopalnia "Bergfreiheit" na pocztówce z lat dwudziestych XX w. (Arch. Muz. Miner. w Nowej Rudzie) Fig. 1. "Bergfreiheit" Mine on postcard, 1920th. (Nowa Ruda Minerals Museum's archives)

# **3. Wydobycie i przeróbka rud uranu w kopalni "Bergfreiheit" w Kowarach w latach 1935–1942**

W okresie światowego kryzysu gospodarczego kopalnia "Bergfreiheit" była zamknięta. Została ona ponownie uruchomiona dopiero w 1935 r., po wcze-

śniejszej rozbudowie (ryc. 2) i modernizacji parku maszynowego (Białaczewski, 1946). Produkowane w niej koncentraty uranowe sprzedawano do Zakładów Chemicznych Koncernu Auera w Oranienburgu (*Auergesellschaft)* koło Berlina oraz Zakładów Chemicznych Koncernu Stahlwerk Mark A.G. w Hamburgu-Wilhelmsburgu (Adamski, 1986).

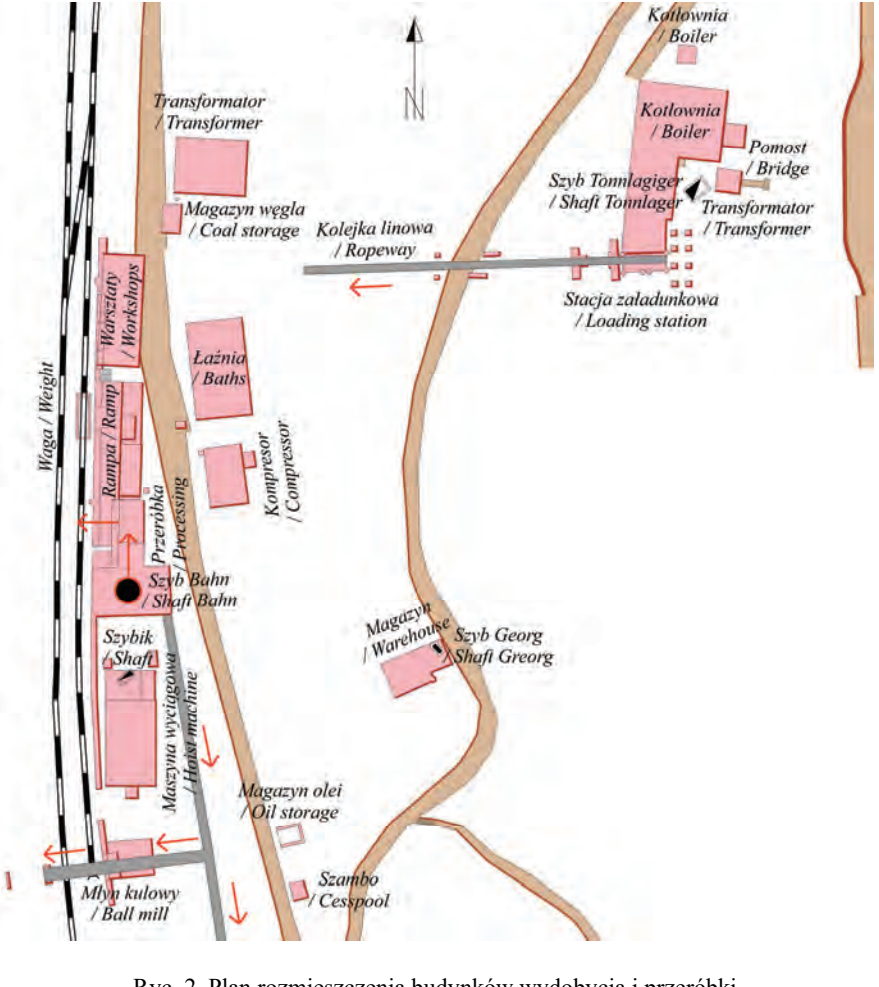

Ryc. 2. Plan rozmieszczenia budynków wydobycia i przeróbki w kopalni "Bergfreiheit" w 1936 r. (Lorenz, 1936) Fig. 2. Mine and processing plant buildings in "Bergfreiheit" Mine in 1936 r. (Lorenz, 1936)

Ogółem w latach 1935–1942 pozyskano tu 76297 t rudy uranu z której odzyskano 3069 mg radu. Po 1942 r., z powodu wyczerpania się znanych zasobów, w kopalni "Bergfreiheit" nie prowadzono już eksploatacji i przeróbki rud uranu (Białaczewski, 1946). W latach 1935–1942 rudy uranu eksploatowano głównie pomiędzy poziomi –118 i –188 na polu górniczym "Vulkan", gdzie tworzyły przerosty w magnetycie. W miarę możliwości starano się je wybierać selektywnie, co później ułatwiało ich przeróbkę (Białaczewski, 1946). Były one przerabiane w wybudowanym na terenie kopalni w latach 1934–1935 r. zakładzie elektromagnetycznego wzbogacania rud. Zakład ten znajdował się nad torami kolejowymi, w budynkach przylegających bezpośrednio do nadszybia szybu "Bahn" (obiekt "Przeróbka" na ryc. 2). Produkowano w nim głównie wysokoprocentowe koncentraty rud żelaza (trzy sortymenty), przy wydajności około 20 t na godzinę, ale posiadał on także specjalną linię do wzbogacania rud uranu co świadczy, że rudy te miały odgrywać istotną rolę w działalności kopalni (Adamski, 1986). Schemat ideowy przeróbki rud w zakładzie przedstawiono poniżej (ryc. 3).

#### **3.1. Przeróbka rud żelaza**

Wydobytą z kopalni rudę (tzw. nadawę) sypano ręcznie na nieruchome, pochyłe sito (tzw. ruszt) o prześwicie 55×55 mm. Po przesianiu frakcja drobniejsza (do 55 mm) trafiała bezpośrednio do zbiornika rudy, a większe bryły, które zatrzymały się na sicie kierowano do kruszarki szczękowej (Białaczewski, 1946).

Kruszarka szczękowa służyła do wstępnego kruszenia rudy na ziarna o wielkości do 50 mm. Po skruszeniu urobek trafiał do zbiornika, z którego wraz z materiałem przesianym wcześniej przez sito stałe był kierowany do przesiewacza wibracyjnego (Białaczewski, 1946).

Przesiewacz wibracyjny był zestawem dwóch ruchomych, lekko pochyłych sit o prześwicie  $35\times35$  mm (górne) i  $12\times12$  mm (dolne). Po przesianiu uzyskiwano tu trzy frakcje rudy o wielkościach ziaren 0–12 mm, 12–35 mm i 35–55 mm. Były one kierowane do separatorów elektromagnetycznych (Białaczewski, 1946).

Separacja elektromagnetyczna stanowiła ostatni etap w produkcji koncentratu rud żelaza. Polegała ona na oddzieleniu rud żelaza (głównie magnetytu Fe<sub>3</sub>O<sub>4</sub>) od skały płonnej i minerałów kruszcowych (głównie pirytu FeS<sub>2</sub>, sfalerytu ZnS, chalkopirytu CuFeS<sub>2</sub> itp.), bardzo niepożądanych w późniejszych procesach hutniczych (zbyt duża domieszka siarki w rudzie powodowała kruchość wytapianej z niej stali), przy wykorzystaniu ich właściwości magnetycznych. Proces ten prowadzono w trzech zaopatrzonych w silne elektromagnesy obrotowych bębnach, przy czym każdy z nich przerabiał inną frakcję urobku. Otrzymane koncentraty zawierały odpowiednio:

– we frakcji 0–12 mm – 50,46% Fe,

– we frakcji 12–35 mm – 41,12% Fe,

– we frakcji 35–55 mm – 50,46% Fe.

Były one zsypywane bezpośrednio do wagonów kolejowych, którymi po zważeniu transportowano je do hut Górnego Śląska (Białaczewski, 1946).

Pozostały po separacji elektromagnetycznej miał rudny zawierający jeszcze 10,89–11,33% Fe traktowano jako odpad i wywożono przenośnikiem na hałdę. Uranonośną nadawę kierowano natomiast do budynku młyna kulowego (Białaczewski, 1946).

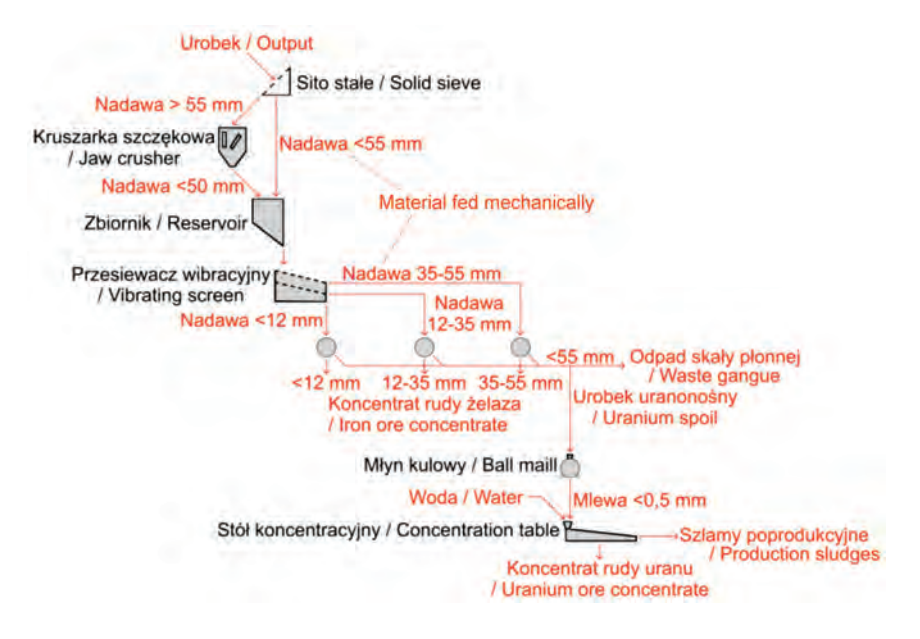

Ryc. 3. Schemat ideowy przeróbki rud żelaza i uranu w kopalni "Bergfreiheit" (wg Białaczewskiego, 1946) Fig. 3. Concept diagram of iron and uranium handling proces in "Bergfreiheit" mine (according to Białaczewski, 1946)

### **3.2. Przeróbka rud uranu**

Przeróbkę rud uranu prowadzono w osobnym budynku, położonym z dala od innych zabudowań kopalni (obiekt "*Młyn kulowy*" na ryc. 2). Znajdował się on nad torami kolejowymi, na południowym krańcu ciągu zabudowań nadszybia szybu "Bahn", w miejscu zrzutu skały płonnej na przykopalnianą hałdę. Takie umiejscowienie przeróbki rud uranu świadczy pośrednio o tym, że zdawano sobie już wówczas sprawę z ich szkodliwego oddziaływania na zdrowie ludzi. Wyposażenie budynku stanowił młyn kulowy i stół koncentracyjny.

Młyn kulowy służył do drobnego mielenia uranonośnego urobku (tzw. nadawa) na frakcję o wielkości ziaren do 0,5 mm. Po zmieleniu urobek ten (tzw. mlewa) był kierowany na stół koncentracyjny (Białaczewski, 1946).

Stół koncentracyjny służył do oddzielenia na mokro ziaren rudy uranu od skały płonnej. W procesie tym wykorzystywano znaczną różnicę gęstości pomiędzy uraninitem (10,63–10,95 g/cm<sup>3</sup>) i skałą płonną (2,5–3 g/cm<sup>3</sup>). Zawierał on ustawioną pod niewielkim kątem żebrowaną równolegle płytę, poruszającą się z określoną częstotliwością, ruchem posuwisto-zwrotnym. Spływająca po jej powierzchni woda wypłukiwała z nadawy lżejsze ziarna skały płonnej, powodując jej wzbogacenie w znacznie cięższe ziarna rudy uranu. Gromadziły się one wzdłuż żeber płyty, skąd były systematycznie zgarniane. Otrzymany koncentrat zawierał około 50% tlenku uranu (Białaczewski, 1946).

# **4. Wydobycie i przeróbka rud uranu w Zakładach Przemysłowych R-1 w latach 1948–1962**

Podczas działań wojennych prowadzonych wiosną 1945 r. Kowary nie doznały większych zniszczeń. Rosjanie zajęli miasto w dniu 9 maja 1945 r. i od razu rozpoczęli grabież maszyn i urządzeń znajdujących się w tutejszych zakładach przemysłowych. Czego nie udało się wywieźć do Związku Radzieckiego, było niszczone. W tym samym czasie radzieccy specjaliści jądrowi wchodzący w skład specjalnego zespołu zajmującego się poszukiwaniem pozostałości niemieckiego programu atomowego znaleźli w ruinach Zakładów w Oranienburgu koło Berlina zapas kilkudziesięciu ton nieprzerobionej rudy oraz kilka ton oczyszczonego tlenku uranu. Część tego surowca pochodziła z kopalni "Bergfreiheit" w Kowarach (Adamski, 1988; Chruścielewski i in., 1996). Zapas ten został niezwłocznie wywieziony do Związku Radzieckiego, gdzie po przerobieniu posłużył do konstrukcji pierwszej radzieckiej bomby atomowej (Irving, 1971). Wszczęto również poszukiwania na miejscu w Kowarach, ale zakończyły się one niepowodzeniem, w związku z czym Rosjanie przekazali kopalnię władzom polskim. Po wznowieniu w niej eksploatacji rud żelaza, zaczęto jednak natrafiać na nowe, nieznane do tej pory strefy mineralizacji uranowej, co ponownie zwróciło uwagę Rosjan (Klementowski, 2010).

W dniu 1 stycznia 1948 r., na mocy tajnej polsko-radzieckiej umowy z dnia 15 września 1947 r., utworzono przedsiębiorstwo państwowe o nazwie "Kuźnieckie Rudniki" (od *Kuźnieck* – rosyjska nazwa miasta Kowary). Jego główną siedzibą stała się kopalnia "Wolność", przejęta ponownie przez Rosjan jeszcze w październiku 1947 r. W latach 1948–1968 przedsiębiorstwo to było jedyną instytucją uprawnioną do prowadzenia poszukiwań, eksploatacji i przerobu rud uranu na obszarze Polski (Adamski, 1986). W 1951 r. zmieniło ono nazwę na Zakłady Przemysłowe R-1 (od "Rejon Pierwszy") w Kowarach, która obowiązywała aż do czasu jego likwidacji

w 1973 r. Od końca 1952 roku Rosjanie zaczęli stopniowo wycofywać się z zarządzania górnictwem rud uranu w Polsce (Klementowski, 2010).

#### **4.1. Metody wydobycia rud uranu**

W kopalniach należących do Zakładów Przemysłowych R-1 w Kowarach wstępną klasyfikację rudy uranu prowadzono już w przodkach górniczych. Wszystkie wiercone tam otwory strzałowe były badane radiometrycznie w celu ustalenia procentowej zawartości uranu lub toru w skale. Zasobność stref zmineralizowanych określano w sposób pośredni badając aktywność promieniotwórczą uwalniających się ze skały promieniotwórczych gazów (tzw. emanacje). Wyniki pomiarów podawano w emanach (1 eman = 3700 Bq/m<sup>3</sup>). Jeżeli pomiary wykazywały zawartość uranu powyżej 0,2% (rudy bogate) rezygnowano ze strzelania i kruszono skałę przy pomocy młotów pneumatycznych (Klementowski, 2010). Urobek zrzucano na ułożoną w przodku stalową blachę o wymiarach około 2×1 m lub na brezentową płachtę, skąd ręcznie przesypywano go do metalowych puszek o ładowności około 50 kg i wynoszono na powierzchnię (Adamski, 1986; Mistewicz, 1989; Radomski, 1995). W kopalniach Zakładów Przemysłowych R-1 stosowano pojemniki dwóch rodzajów:

- o wysokości 40 cm i średnicy 30 cm (ryc. 4a), produkowane w Centralnych Warsztatach Elektryczno-Mechanicznych w Krzaczynie (CIA..., 17 March 1953; CIA..., 12 May 1953),
- o wysokości 80 cm i średnicy 30 cm (ryc. 4b), produkowane w warsztatach kopalni "Kopaliny" w Kletnie (CIA..., 15 October 1952; CIA..., 12 May 1953).

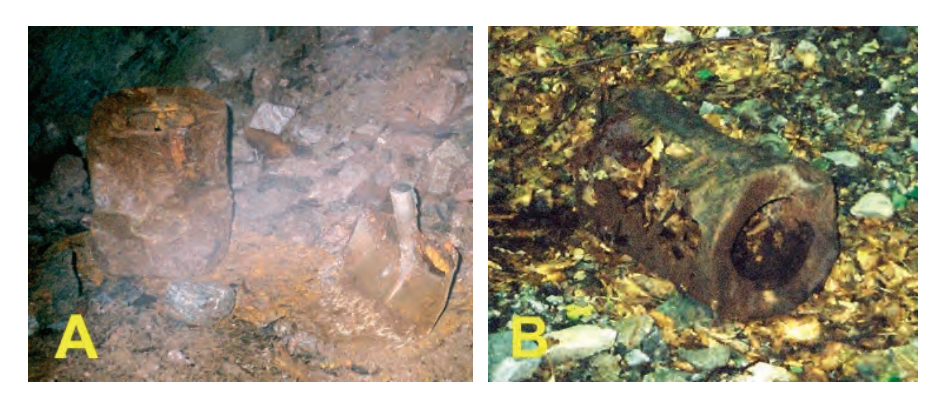

Ryc. 4. Pojemniki do transportu rudy uranu (A) o wymiarach  $40 \times 30$  cm z Kowar; (B) o wymiarach  $70 \times 30$  cm z Kletna (fot. R. Borzęcki) Fig. 4. Uranium ore transport containers from Kowary (A) size  $40 \times 30$  cm; (B) and  $70 \times 30$  cm from Kletno (photo R. Borzęcki)

Pojemniki z najbogatszą rudą (powyżej 0,2% U) ładowano na ciężarówki o ładowności około 4 t (CIA..., 23 December 1954) i przewożono pod eskortą na lotnisko w Legnicy, skąd były one wysyłane samolotami bezpośrednio do Związku Radzieckiego (CIA..., 12 May 1953; Chruścielewski i in., 1996). Na każdej z ciężarówek mieściło się 120–130 pojemników mniejszego lub 70 większego rozmiaru (CIA..., 12 May 1953). Rudę uboższą (0,1–0,2%) transportowano ciężarówkami do Centralnej Sortowni w Kowarach (Klementowski, 2010) lub bezpośrednio do Zakładu w Ogorzelcu (CIA..., 15 December 1952; CIA..., 17 March 1953). Surowiec o zawartości 0,03–0,1% uranu kierowano na przykopalniane składowiska rud ubogich (Klementowski, 2010), a skałę płonną (urobek o aktywności poniżej 60 emanów), zrzucano na hałdy (Borucki, 1967; Nieć, 2009).

Sposób określania jakości rudy przy użyciu metod radiometrycznych obarczony był poważnymi błędami. Badanie emanacji gazowych dawało w miarę prawidłowe wskazania, jeżeli w urabianej skale występowała równowaga pomiędzy uranem lub torem oraz gazowymi produktami ich rozpadu (aktynon, radon, toron). W przeciwnym wypadku uzyskane wyniki były niemiarodajne (Sztuk, 1994). Ponadto do 1953 r. odczyty z miernika podawano w ilości podziałek (tzw. dzieleń) w pomiarach radiometrycznych lub podziałek na minutę w pomiarach emanacyjnych, przy czym 0,4 podziałki na minutę odpowiadało wartości około jednego emana, co sprawiało że poszczególne pomiary były ze sobą praktycznie nieporównywalne. Do tego dochodziły jeszcze błędy wskazań wynikające z przestarzałej konstrukcji samych mierników, które mogły sięgać nawet 30%. Później po wprowadzeniu ich nowocześniejszych typów, błędy pomiarów nie przekraczały już 10% (Adamski & Kaczmarek, 1959). Mimo to wyniki badań jakości rudy na podstawie pomiarów radiometrycznych nadal jeszcze były bardzo nieprecyzyjne (zwykle zaniżone). Wszystko to sprawiało że małe fragmenty nawet bardzo bogatych rud (np. wysokoprocentowego uraninitu UO<sub>2</sub> o zawartości do 88,15% U) rozproszone w dużej masie płonnego urobku, mogły niezauważone trafić na hałdy. Należy jednak przyznać że prowadzone obecnie na hałdach pouranowych pomiary radiometryczne w większości przypadków nie wykazują podwyższonego tła promieniotwórczego. Świadczy to, że zalegający na nich urobek, został przed zwałowaniem dość starannie przesortowany.

W 1954 r. zmieniono system urabiania. Do kruszenia skał zaczęto używać głównie materiałów wybuchowych. Starano się jednak prowadzić strzelanie w sposób selektywny (ryc. 5), w pierwszej kolejności urabiając skałę płonną, a dopiero potem rudy uranu (Adamski, 1986).

Jeżeli pomierzona w otworach strzałowych aktywność emanacji promieniotwórczych nie wskazywała na obecność bogatych rud uranu skałę odstrzeliwano na całej powierzchni przodka górniczego. W celu zmniejszenia zapylenia w kopalni, strzelano krótkimi otworami przy użyciu małej ilości materiałów wybuchowych (Adamski, 1986). Taki system urabiania umożliwiał prawie całkowite wybranie stref rudonośnych przy stosunkowo małych stratach rudy. Jego wadą była m. in. niska wydajność i słaby postęp wydobycia (Adamski, 1986; Borucki, 1967).

Odstrzelony urobek wywożono na powierzchnię wózkami górniczymi o pojemności 0,283 m<sup>3</sup> (Adamski, 1986). Był on następnie ważony i poddawany kontroli jakościowej na bramkach radiometrycznych. Przyjęto przy tym przelicznik, że moc równoważnika dawki promieniowania-γ wynosząca 150 μR/h (1,5 μSν/h) odpowiada rudzie o zawartości około 0,03% uranu. Również i ten sposób określania jakości rudy obarczony był sporym błędem (zaniżony). Obecnie przyjmuje się, że moc równoważnika dawki promieniowania-*γ* o wartości 90–115 μR/h odpowiada rudzie o zawartości 0,01% uranu (Sztuk i in., 1994; Nieć, 2009).

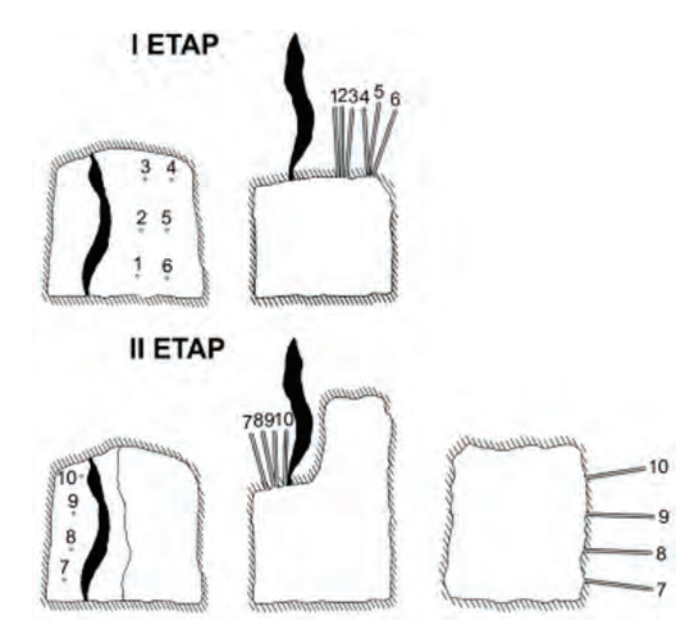

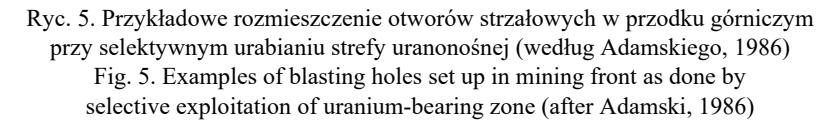

### **4.2. Przeróbka rud uranu w Centralnej Sortowni w Kowarach**

Na wyposażeniu Centralnej Sortowni znajdowała się m. in. kruszarka szczękowa i kruszarka walcowa, które pochodziły jeszcze z lat 1928–1935 (Klementowski, 2010), oraz w mały młyn kulowy (CIA..., 17 March 1953). Początkowo jednak nie prowadzono tu żadnej przeróbki rud uranu (CIA..., 15 May 1953). Były one tylko ważone, kontrolowane radiometrycznie na zawartość uranu oraz pobieżnie badane pod względem składu mineralnego. Na szczegółową analizę rudy brakowało czasu (Klementowski, 2010). Fazy mineralne o bliżej nieustalonym składzie chemicznym opisywano bardzo ogólnie np. fosforan uranu, uranian ołowiu, mika uranowa (Morawiecki, 1960), lub po prostu żółta ochra uranowa (Lis i in., 1965). Potwierdzeniem tego są wyniki przeprowadzonych w ostatnich latach inwentaryzacji dawnych wyrobisk górniczych. W ich efekcie wykryto kilka minerałów uranu, niepisywanych wcześniej z terenu naszego kraju, np. uranospinit ze sztolni nr 19 kopalni "Podgórze" w Podgórzu (Siuda i in., 2008), salèeit w okazach z hałdy kopalni w Wojcieszycach (Siuda i in., 2016) oraz nieznany na świecie selenian uranu, znaleziony na jednej z hałd kopalni w Miedziance (artykuł w przygotowaniu).

Po zważeniu i zbadaniu bogate rudy (powyżej 0,2% ale nie więcej niż 0,25% U) eksportowano bezpośrednio do Związku Radzieckiego. W przypadku gdy były one zbyt bogate (powyżej 0,25% U) "zubażano" je poprzez zmieszanie z rudami ubogimi lub skałą płonną (Grabas, 2006). Rudy uboższe (0,03–0,2% U) wywożono do Zakładu w Ogorzelcu (CIA..., 15 October 1952; CIA..., 17 March 1953).

Od 1957 r. przygotowywano tu również próby różnych typów rudy uranu dla Zakładu Technologii Chemicznej Instytutu Badań Jądrowych w Świerkach koło Warszawy, w którym opracowywano technologię produkcji wysokoprocentowego koncentratu uranowego. W latach 1957–1961 zakład ten przerobił w sumie 61 takich prób o łącznej wadze 9 t. W 1961 r. w związku z coraz większym zapotrzebowaniem Instytutu Badań Jądrowych na próby z polskich rud uranu, podjęto decyzję o budowie na terenie Zakładów R-1 w Kowarach dodatkowej młynowni (Klementowski, 2010).

### **4.3. Wzbogacanie rud uranu w Zakładzie w Ogorzelcu**

W 1948 roku Zakłady Przemysłowe R-1 w Kowarach przejęły budynki dawnej fabryki wyrobów metalowych (wcześniej manufaktura tkacka) w Ogorzelcu (niem: *Dittersbach*) w celu uruchomienia tam przeróbki rud uranu. W latach 1948–1949 obiekt ten został przebudowany i doposażony w odpowiednie maszyny i urządzenia (Margas, 1960).

Pod koniec 1953 r., po wycofaniu się Rosjan z zarządzania polskim górnictwem rud uranu, zakład w Ogorzelcu przejęło na krótko Przedsiębiorstwo Państwowe Przemysł Arsenowy w Złotym Stoku (Teczka, 1953), które w dniu 1 marca tego roku przekazało go Sudeckim Zakładom Górniczym w Kowarach, podporządkowanym Centralnemu Zarządowi Kopalnictwa Rud Nieżelaznych

w Katowicach (Margas, 1960). W latach 1954–1955 przebudowano tu część budynków i doposażono je w urządzenia zdemontowane w Zakładach Górniczo-Hutniczych "Szklary" w Szklarach (Żurawski, 1954). Z dniem 1 października 1955 r. obiekt ten otrzymał oficjalną nazwę Zakład Przeróbki Rud w Ogorzelcu. W dniu 1 stycznia 1956 r., a więc zaledwie trzy miesiące później, został on przekazany Instytutowi Metali Nieżelaznych w Gliwicach. Przy tej okazji zmieniono jego nazwę na Zakład Doświadczalny Przeróbki Rud Ogorzelec (Margas, 1960). Wydaje się że zmiany właścicieli nie miały wpływu na prowadzoną tu przeróbkę. Z danych wywiadowczych CIA wynika, że rudy uranu przywożono do Ogorzelca jeszcze w 1957 r. (CIA..., 23 December 1957). Zdawano sobie jednak sprawę, że zasoby polskich złóż tych rud są już na wyczerpaniu, w związku z czym w zakładzie zaczęto wdrażać także technologie przerobu innych kopalin. Już w 1966 r. uruchomiono tu mechaniczną przeróbkę piasków żelazistych (Margas, 1960). Z dniem 1 stycznia 1957 r. obiekt w Ogorzelcu przekształcono w Zakład Wzbogacania Kopalnych Surowców Chemicznych Ogorzelec, podległy Zjednoczeniu Kopalnictwa Surowców Chemicznych w Warszawie (Nadworski, 1960). W pierwszej połowie 1957 r. rozpoczął on produkcję wzbogaconego barytu z surowca pozyskiwanego w kopalni w Boguszowie (prowadzono ją do końca 1960 r.), a od października 1958 r. przeróbkę surowca z kopalni siarki rodzimej w Piasecznie koło Tarnobrzega. Po modernizacji Zakładu (ryc. 6) siarka rafinowana stała się jego dominującym produktem (Nadrowski, 1960). Pozostające po procesie rafinacji duże ilości wypałków posiarkowych zwałowano na zboczach osadnika (Nadworski, 1960; Margas, 1971). Po zakończeniu eksploatacji w kopalni w Piasecznie i uruchomieniu

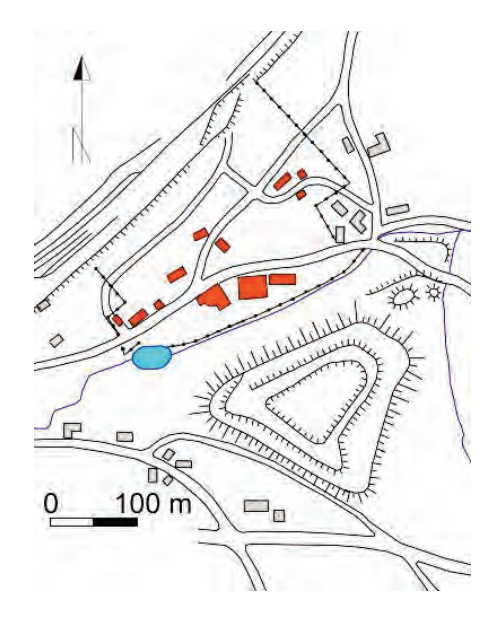

Ryc. 6. Plan zakładu w Ogorzelcu Fig. 6. Ogorzelec plant plan

dużej rafinerii siarki przy kopalni w Machowie koło Tarnobrzegu dalsza działalność Zakładu w Ogorzelcu stała się bezzasadna, w związku z czym w dniu 1 lipca 1969 r. został on postawiony w stan likwidacji (Margas, 1971).

Obecnie część budynków Zakładu (ryc. 7) wykorzystywana jest przez różne firmy do prowadzenia drobnej działalności gospodarczej, a pozostałe powoli popadają w ruinę. Obok położona jest rozległa hałda, wewnątrz której znajdują się dwa osadniki. Na jej północnych zboczach zalega materiał pozostały po przeróbce rud uranu. Resztę hałdy tworzą odpady powstałe w trakcie rafinacji siarki. Na jej szczycie znajdują się dwa osadniki szlamów poflotacyjnych z Legnicko-Głogowskiego Okręgu Miedziowego.

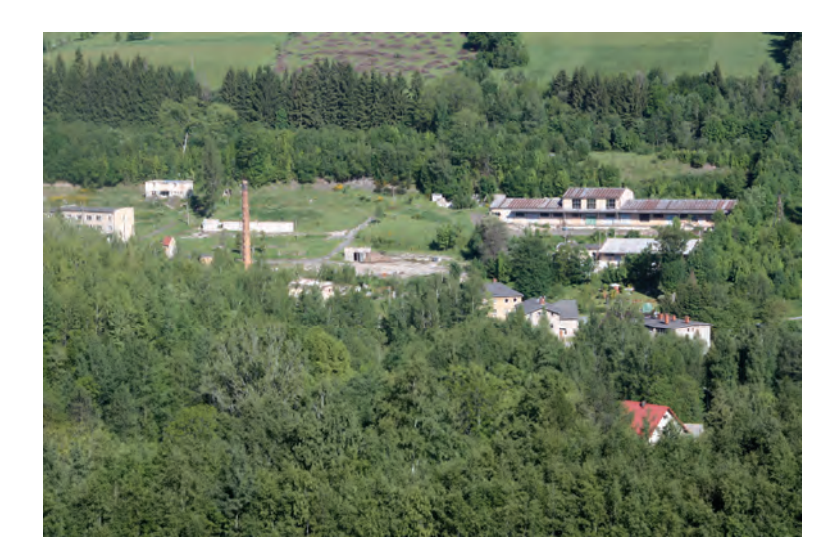

Ryc. 7. Zakład w Ogorzelcu według stanu z 20.05.2018 r. (fot. M. Kalisz) Fig. 7. Plant in Ogorzelec as for 20/05/2018 (photo M. Kalisz)

Metody przeróbki rud uranu w Zakładzie w Ogorzelcu można odtworzyć tylko hipotetycznie, gdyż większość archiwaliów dotyczących tego tematu została zniszczona w latach 1961, 1962 i 1969 (Margas, 1971). Skąpe informacje na temat jego wyposażenia zachowały się jedynie w aktach działającego później w tym obiekcie Zakładu Wzbogacania Kopalnych Surowców Chemicznych, (Nadrowski, 1960) oraz w raportach sporządzonych w latach 1952–1953 r. przez agentów amerykańskiej Centralnej Agencji Wywiadowczej (CIA..., 15 October 1952; CIA..., 17 March 1953). Fragmentaryczność tych dokumentów nie pozwala jednak stwierdzić czy wymienione w nich urządzenia i procesy przeróbcze stanowiły jeden ciąg technologiczny, czy też były stosowane niezależnie od siebie, w różnych procesach i w różnych okresach czasu pomiędzy 1948 i 1958 rokiem. Według zachowanych informacji przywiezioną do Ogorzelca

rudę uranu zsypywano na sito, przy czym zbyt duże bloki rozbijano ręcznie na mniejsze fragmenty. Po przesianiu urobek przemywano, w celu usunięcia z niego najdrobniejszych frakcji mogących powodować zapychanie się kruszarek (Nadrowski, 1960). Według raportów CIA operację tą wykonywano ręcznie, polewając rudę strumieniami wody z węży (CIA..., 15 October 1952; CIA..., 17 March 1953). Po przepłukaniu urobek (tzw. nadawa) był transportowany przenośnikiem taśmowym do budynku kruszarni. Szlamy popłuczkowe kierowano natomiast bezpośrednio do budynku młynowni. Nie wiadomo czy funkcjonowała tu wtedy płuczka mechaniczna, która jest wzmiankowana w dokumentach z późniejszego okresu. Z dokumentów wynika, że stanowiła ona wówczas osobny dział produkcyjny, do którego urobek kierowano dopiero po trzecim stopniu kruszenia (Nadrowski, 1960).

W budynku kruszarni odbywało się dwustopniowe kruszenie nadawy. Przeróbkę rudy na pierwszym stopniu prowadzono równolegle w dwóch kruszarkach szczękowych (tzw. łamaczach). Po rozdrobnieniu była ona zrzucana do głównego zasobnika, skąd trafiała prawdopodobnie na kruszarki walcowe, stanowiące drugi stopień kruszenia. Po przejściu procesu kruszenia urobek zsypywano na przenośniki taśmowe transportujące go do zasobników znajdujących się w budynku młynowni (Nadrowski, 1960).

W budynku nadawę z zasobników, po mieszaniu ze szlamami popłuczkowymi podawano podajnikami trzewikowymi do młynów kulowych. Tam mielono ją na mokro do frakcji 1,5 mm. Po zmieleniu urobek (tzw. mlewę) przesiewano w przesiewaczu wibracyjnym. Większe okruchy, które nie przeszły przez sita przesiewacza, spadały na przenośnik taśmowy podający je z powrotem do młynów kulowych. Po przesianiu mlewę w miarę potrzeby wzbogacano na stole koncentracyjnym (tzw. koncentrator). Uzyskany tym sposobem koncentrat uranowy zawierający około 20% wilgoci odwirowywano w pionowych wirówkach. Materiał odpadowy z koncentratora przepompowywano rurociągiem do osadnika (Nadrowski, 1960).

W późniejszym okresie czasu zmodyfikowano końcowe etapy produkcji koncentratu. Mlewę z młyna kulowego mieszano z wodą tworząc z niej zawiesinę (tzw. pulpę), którą przepompowywano do hali flotacji (Nadrowski, 1960).

Hala flotacji funkcjonowała przynajmniej od 1954 r. Początkowo była ona wyposażona tylko w jeden flotownik. W 1955 r. zamontowano w niej drugie takie urządzenie o sześciu lub dziesięciu komorach (Żurawski, 1954). Proces flotacji wykorzystywał zjawisko różnej podatności na zwilżanie rudy i skały płonnej. Zachodził on w zbiorniku wypełnionym pulpą z dodatkiem substancji pianotwórczej, do którego pompowano powietrze. Uzyskany koncentrat uranowy transportowano przenośnikiem taśmowym do zagęszczacza typu Dorra, a stamtąd kolejnym przenośnikiem taśmowym do filtrów próżniowych. W ich wnętrzu znajdowała się membrana, która była dobrze przepuszczalna dla gazów

i cieczy, a całkowicie nieprzepuszczalna dla ciał stałych. Dzięki niej, po wytworzeniu w filtrze próżni możliwe było całkowite usunięcie z koncentratu pozostałości wilgoci. (Nadrowski, 1960).

Szlamy poflotacyjne zawierające jeszcze pewną ilość uranu i silnie promieniotwórczych produktów jego rozpadu przepompowywano rurociągiem do osadnika (Nadrowski, 1960).

Gotowy produkt zsypywano do hermetycznie zamykanych, metalowych pojemników o wysokości około 70 cm i średnicy około 30 cm (CIA..., 15 October 1952; CIA..., 17 March 1953). Początkowo pojemniki te transportowano ciężarówkami na lotnisko w Legnicy skąd były one wysyłane samolotami do Związku Radzieckiego (CIA..., 15 October 1952; Chruścielewski i in., 1996). Później korzystano z transportu kolejowego odprawianego z położonej przy Zakładzie bocznicy kolejowej (CIA..., 17 March 1953).

## **5. Przeróbka rud uranu w Zakładach R-1 w latach 1963-1972**

Pod koniec lat pięćdziesiątych XX w. większość polskich kopalni rud uranu była już zlikwidowana. Na ich terenie pozostały jednak liczne składowiska ubogich rud (poniżej 0,2% U), które ze względu na niską jakość nie mogły zostać wyeksportowane do Związku Radzieckiego. W tej sytuacji, w 1961 r. Państwowa Rada do Spraw Pokojowego Wykorzystania Energii Jądrowej podjęła decyzję o uruchomieniu w kraju próbnej produkcji koncentratu uranowego. W trakcie opracowywania wstępnego projektu wykorzystano doświadczenia z prób przeprowadzanych od maja 1957 r. w Zakładzie Technologii Chemicznej Instytutu Badań Jądrowych w Świerkach koło Warszawy.

Budowę doświadczalnego Zakładu Techniczno-Doświadczalnego rozpoczęto w 1963 r. na terenie zlikwidowanej rok wcześniej kopalni rud żelaza "Wolność" w Kowarach. W tym celu zaadaptowano tam część budynków pokopalnianych i wybudowano kilka nowych (ryc. 8). Budynki nienadające się do wykorzystania wyburzono (Klementowski, 2010). Rozruch mechaniczny zakładu nastąpił w dniu 11 października 1966 r., a technologiczny 24 listopada 1966 r. Do 31 grudnia 1966 r. wyprodukowano w nim pierwsze 10 kg koncentratu (Klementowski, 2010). Po osiągnięciu pełnej zdolności produkcyjnej zakład ten mógł przerabiać 50 t rudy na dobę o zawartości 0,1–0,2% U. Do produkcji koncentratu wykorzystywano głównie rudę pochodzącą ze składowiska ubogich rud nieczynnej już kopalni "Radoniów" w Radoniowie (Stasiak & Biegalski, 1961). Część surowca pozyskano także ze składowisk pozostawionych na terenach dawnych kopalni "Podgórze" w Podgórzu, "Kopaliny" w Kletnie, "Janowa Góra" w Siennej, "Dziećmorowice"

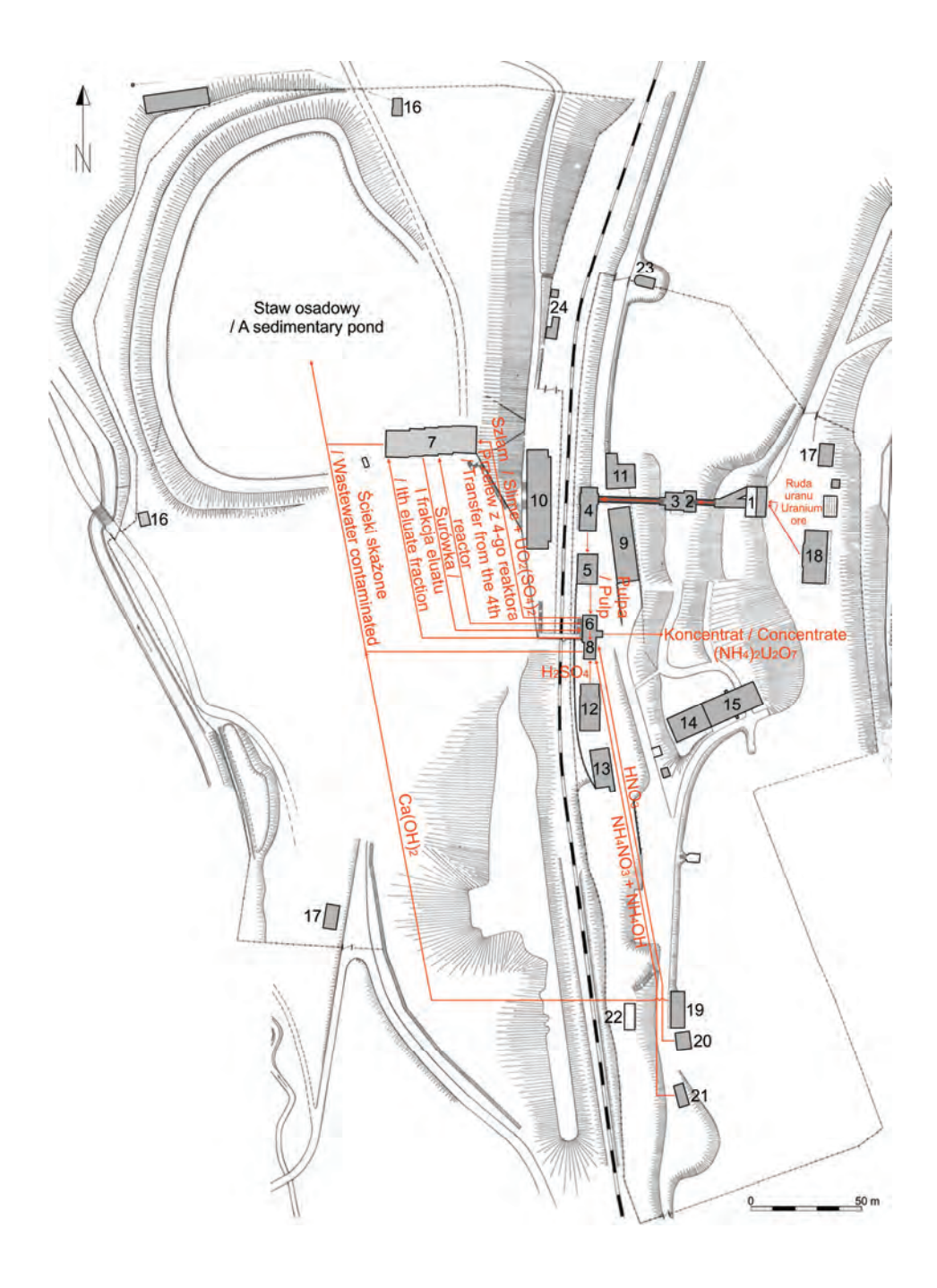

w Starym Julianowie, "Wojcieszyce" w Wojcieszycach i innych. Rudy te zawierały średnio około 0,1% uranu (Grabas, 2006).

Ponadto w latach 1964–1968 na potrzeby Zakładu zakupiono około 1200 t surowca odpadowego o zawartości około 0,15% uranu, powstającego przy produkcji koncentratu pirytowego w kopalni "Staszic" w Rudkach. Po modyfikacji metody trawienia przerobiono w nim również 550 ton surowca z kopalni "Grzmiąca" (Klementowski, 2010). W dniu 1 stycznia 1969 r. zakład posiadał zapas rudy wynoszący 58700 ton (Zdulski, 2000). Pewną jej ilość pozyskano także w trakcie adaptacji sztolni nr 19a dawnej kopalni "Podgórze" w Podgórzu, na potrzeby Przedsiębiorstwa Państwowego "Uzdrowisko Cieplice" (Analiza, 1969).

W sumie w latach 1966–1972 w Zakładzie Techniczno-Doświadczalnym w Kowarach wyprodukowano około 120 ton koncentratu o średniej zawartości około 52% uranu (Nieć, 2009). W drugiej połowie 1972 r., z powodu braku surowca, zakład wstrzymał produkcję. W dniu 15 września 1972 r. został on przejęty przez Politechnikę Wrocławską, która utworzyła tu Zakład Doświadczalny "Hydro-Mech", zajmujący się m.in. produkcją chemicznych koncentratów pierwiastków ziem rzadkich z rud sprowadzanych z Wietnamu (Gawor, 1989).

Przy przerobie rud uranu metodą hydrometalurgii odzyskiwano około 75–85% uranu zawartego pierwotnie w rudzie. Do przetworzenia jednej tony rudy zużywano m.in. 5,28 m<sup>3</sup> wody, około 70,15 kg kwasu siarkowego, około 9,95 kg piroluzytu, około 59,05 kg wapna gaszonego, 1,06 kg kwasu azotowego, 0,45 kg amoniaku, 8,66 kg saletry amonowej i 0,75 kg mąki ziemniaczanej (Analiza, 1967; Analiza, 1968). Schemat ideowy produkcji koncentratu uranu w Zakładzie Techniczno-Doświadczalnym Kowarach przedstawiono na ryc. 9.

◀

Ryc. 8. Plan Zakładu Techniczno-Doświadczalnego w Kowarach (Stasiak i Biegalski, 1961); 1 – zbiornik rudy surowej, 2 – kruszenie I stopnia, 3 – kruszenie II stopnia, 4 – mielenie i klasyfikacja, 5 – nastawianie pulpy, 6 – trawienie i sorpcja, 7 – dekantacja i przemywanie, 8 – wytrącanie i filtracja, 9 – administracja, 10 – łaźnia i stołówka, 11 – podstacja elektryczna, 12 – magazyn i laboratorium, 13 – kotłownia, 14 – warsztat mechaniczny, 15 – magazyn odzieży, 16 – przepompownie wody przemysłowej, 17 – zbiornik wody, 18 – magazyn piroluzytu, 19 – magazyn wapna, 20 – magazyn kwasu azotowego, 21 – magazyn azotanu amonowego, 22 – wiata, 23 – portiernia, 24 – stacja kolejowa Kowary Górne Fig. 8. Plan of Technical and Testing Plant in Kowary (Stasiak i Biegalski, 1961); 1 – raw ore reservoir, 2 – I-step crushing, 3 – II-step crushing, 4 – grinding and classification, 5 – seting the pulp, 6 – Digestion and sorption, 7 – decantation and washing, 8 – precipitation and filtration, 9 – administration, 10 – baths and canteen, 11 – electrical substation, 12 – warehouse and laboratory, 13 – boiler, 14 – mechanical workshop, 15 – clothing warehouse, 16 – industrial water pumping station, 17 – water tank, 18 – pyrolusite storage, 19 – lime storage,  $20$  – the store of nitric acid,  $21$  – ammonium nitrate storage,  $22$  – shed,  $23$  – concierge,

24 – railway station Kowary Górne

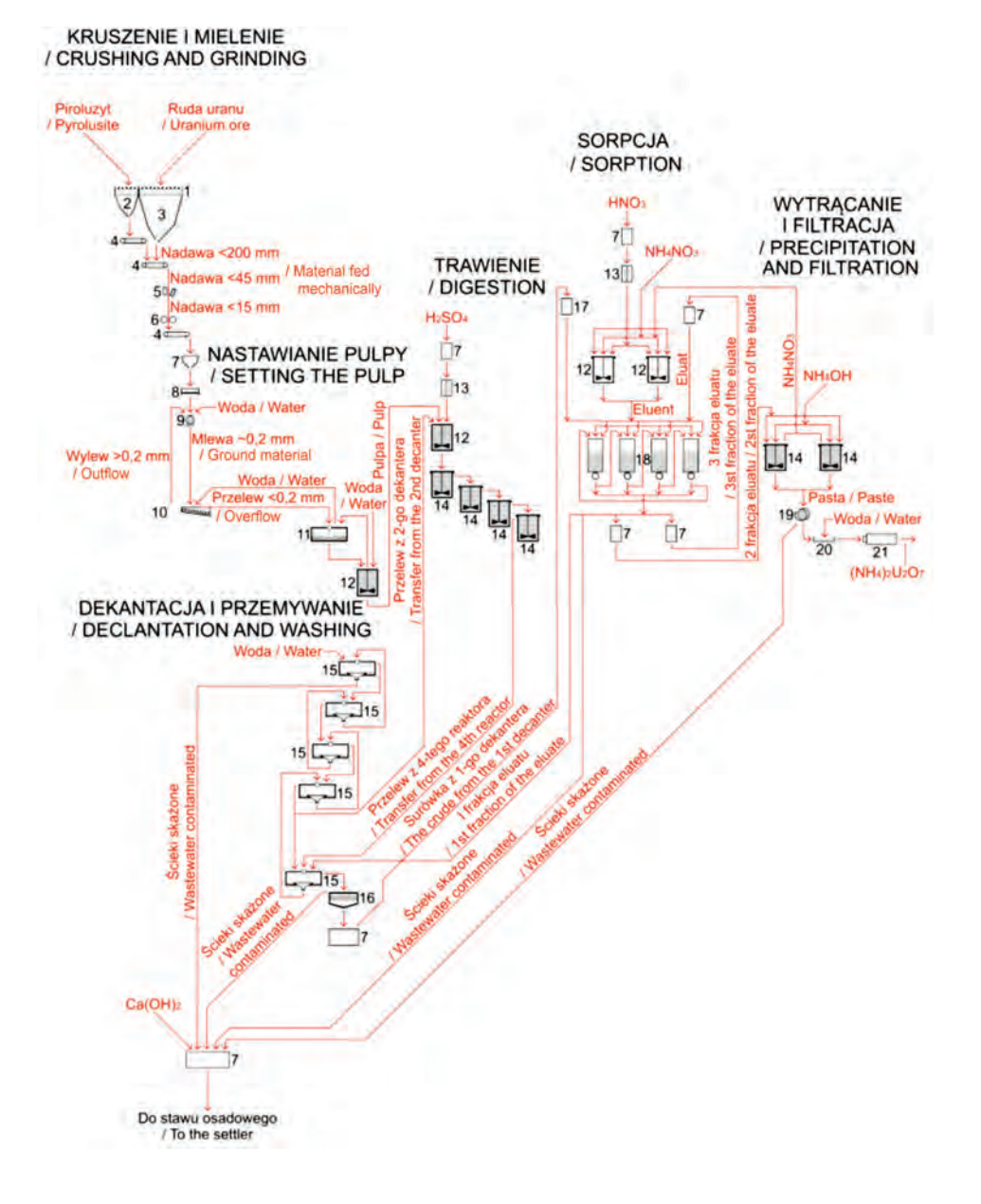

#### **5.1. Kruszenie i mielenie**

Rudę dostarczoną do Zakładu Techniczno-Doświadczalnego kontrolowano na zawartość uranu i wilgotność, a następnie kierowano do zbiornika zasypowego (Klementowski, 2010).

Budynek zbiornika zasypowego mieścił się na krawędzi hałdy żużla przy dawnym szybie "Pochyłym" i miał dwie kondygnacje. Kondygnacja górna swoim wyglądem przypominała zwykły garaż z dużymi, przesuwanymi na rolkach, blaszanymi drzwiami umożliwiającymi wjazd do środka ciężarówki z urobkiem (ryc. 10). W podłodze tego pomieszczenia znajdowała się stalowa krata (tzw. ruszt) o prześwicie 250 mm, na której wstępnie rozdrabniano i przesiewano rudę uranu. Pracę tą wykonywano ręcznie rozbijając młotami większe bryły urobku. Po przejściu przez ruszt urobek (tzw. nadawa) spadał grawitacyjnie wprost do zbiornika o pojemności 200 t znajdującego się na dolnej kondygnacji. Ze zbiornika nadawę dozowano podawaczami wózkowymi na obudowany przenośnik taśmowy (Stasiak i Biegalski, 1961).

Obok zbiornika na rudę uranu znajdował się drugi zbiornik o pojemności 50 t dla piroluzytu (dwutlenek manganu MnO<sub>2</sub>), który sprowadzano z Ukrainy i magazynowano w budynku położonym w pobliżu zbiornika zasypowego przy szybie "Pochyłym" (ryc. 11). Piroluzyt stanowił niezbędny dodatek w procesie przeróbki chemicznej rudy uranu. Dozowano go w ilości 1% w stosunku do jej wagi w stanie surowym. Ze zbiornika piroluzyt był przesypywany przy użyciu podawacza wózkowego na przenośnik rynnowy, a z niego na obudowany przenośnik taśmowy, którym wraz z rudą uranu transportowano go do budynku kruszarni (Stasiak i Biegalski, 1961).

◀

Ryc. 9. Schemat ideowy przeróbki rud uranu w Zakładzie Techniczno-Doświadczalnym w Kowarach (Założenia, 1961); 1 – ruszt 250250 mm, 2 – zbiornik 50 t, 3 – zbiornik 250 t, 4 – taśmociąg, 5 – kruszarka szczękowa, 6 – kruszarka walcowa, 7 – zbiornik, 8 – waga taśmowa, 9 – młyn kulowy, 10 – klasyfikator spiralny, 11 – zagęszczacz Dorra, 12 – mieszalnik, 13 – zbiornik namiarowy, 14 – reaktor, 15 – dekanter, 16 – filtr Nucza, 17 – zbiornik retencyjny, 18 – bateria jonitowa, 19 – filtr próżniowy, 20 – przemywanie, 21 – suszarka komorowa Fig. 9. Concept diagram of uranium ores handling process in Technical and Testing Plant in Kowary (Założenia, 1961); 1 – grate  $250 \times 250$  mm, 2 – reservoir  $50$  t, 3 – reservoir  $250$  t, 4 – conveyor,

5 – jaw crusher, 6 – roll crusher, 7 – reservoir, 8 – belt weight, 9 – ball mill, 10 – spiral classifier,

11 – Dorra thickener, 12 – mixer, 13 – measuring reservoir, 14 – reactor, 15 – decanter,

16 – Nucza filter, 17 – reservoir, 18 – ion battery, 19 – vacuum filter, 20 – wash,

21 – chamber dryer

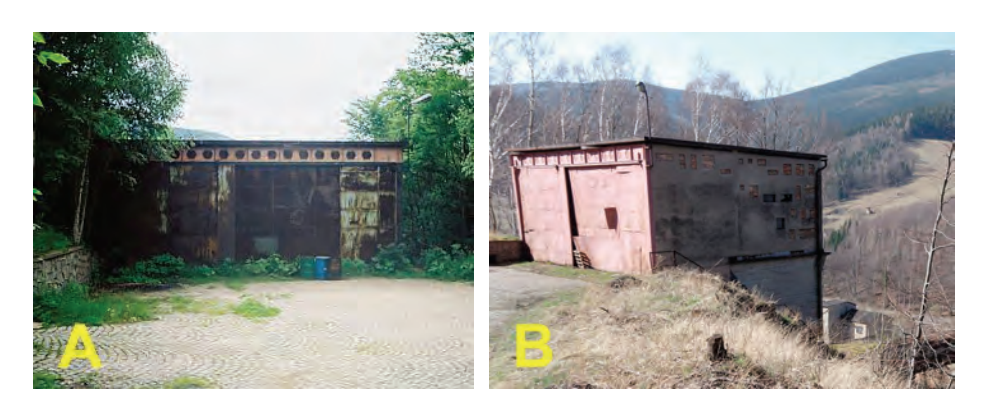

Ryc. 10. Zbiornik zasypowy (A) według stanu z 2.07.1998 r. (fot. R. Borzęcki); (B) według stanu z 1.04.2017 r. (fot. D. Wójcik) Fig. 10. Ore dump tank as for 02/07/1998 r. (Photo R. Borzęcki); (B) ask for 01/04/2017 r. (photo D. Wójcik)

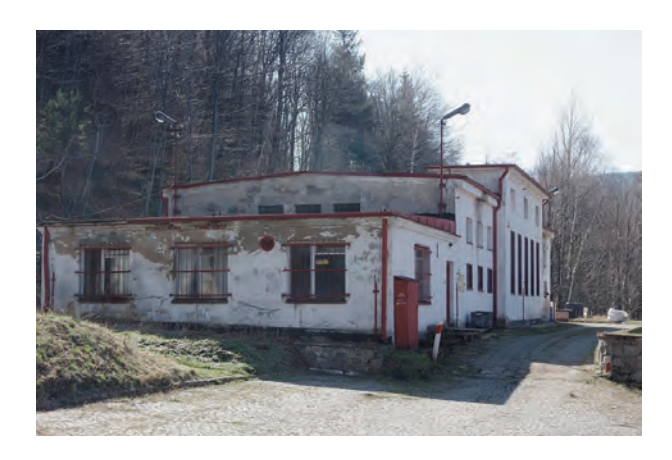

Ryc. 11. Magazyn piroluzytu według stanu z 1.04.2017 r. (fot. D. Wójcik) Fig. 11. Pirolusite storage as for 01/04/2017 r. (photo D. Wójcik)

Budynek kruszarni usytuowany był mniej więcej w połowie wysokości zbocza, pomiędzy szybami "Pochyłym" i Głównym" (ryc. 12). Odbywało się w nim dwustopniowe kruszenie nadawy na kruszarce szczękowej i walcowej (Stasiak & Biegalski, 1961).

Kruszarka szczękowa służyła do wstępnego kruszenia rudy uranowej. Składała się ona z zestawu dwóch ustawionych pod kątem płyt stalowych, z których jedna była nieruchoma a druga poruszała się wahadłowo miażdżąc urobek do odpowiednich rozmiarów. Maksymalną wielkość ziaren, jaką chciano otrzymać po kruszeniu ustalano regulując odległość między płytami. Zaletą kruszarki szczękowej była mała wrażliwość na dość znaczne zróżnicowanie uziarnienia przera-

bianego materiału. Otrzymaną po skruszeniu uranonośną frakcję do 45 mm, zsypywano do kruszarki walcowej (Grabas, 2006).

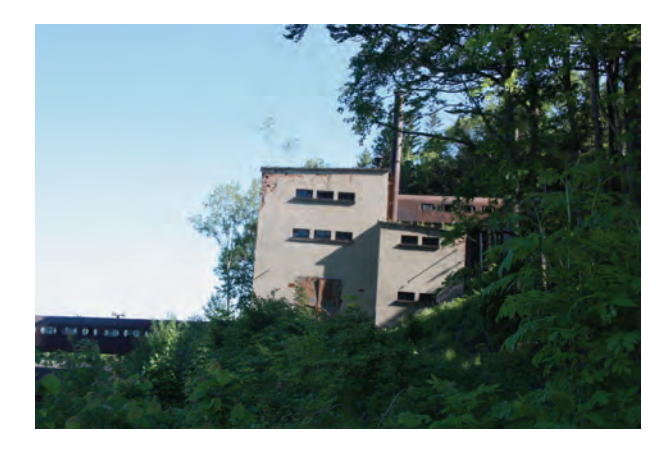

Ryc. 12. Budynek kruszarki szczękowej i kruszarki walcowej według stanu z 20.05.2018 r. (fot. M. Kalisz) Fig. 12. Jaw crusher and cylinder crusher building as for 20/05/2018 r. (photo M. Kalisz)

Kruszarka walcowa składała się z zestawu dwóch ustawionych poziomo i obracanych w przeciwnych kierunkach, stalowych walców. Wielkość otrzymywanych po kruszeniu ziaren ustalano regulując szerokość szczeliny między walcami. Po skruszeniu uranonośną frakcję do 15 mm (tzw. nadawa) zsypywano na obudowany przenośnik taśmowy, którym była ona transportowana do młynowni (Grabas, 2006).

Proces mielenia i separacji stanowił ostatni etap rozdrabniania rudy uranu. Był on prowadzony w nowym budynku młynowni, postawionym w miejscu dawnych warsztatów mechanicznych (Stasiak & Biegalski, 1961). Budynek ten znajdował się nad torami kolejowymi, na poziomie nadszybia szybu "Głównego" (ryc. 13). Jego wyposażenie stanowił zbiornik nadawy, waga Kugle'a oraz młyn kulowy i współdziałający w z nim w obiegu zamkniętym klasyfikator spiralny (Grabas, 2006).

Nadawa dostarczana z kruszarni trafiała najpierw do zbiornika o pojemności 50 t, z którego była sypana na wagę Kugle'a umożliwiającą jej ważenie w ruchu ciągłym. Miało to istotne znaczenie przy ustalaniu ilości wody jaką w danej chwili należało dozować do młyna kulowego (Garbas, 2006).

Młyn kulowy składał się z obracanego bębna o średnicy 1500 mm i takiej samej głębokości, wypełnionego w 30–35% różnej średnicy stalowymi kulami. Służył on do mielenia nadawy na ziarna wielkości do 0,2–0,25 mm. Proces ten odbywał się na mokro przy ściśle dozowanej ilości wody. Po zmieleniu uranonośny szlam (mlewę) spuszczano do klasyfikatora spiralnego (Stasiak & Biegalski, 1961; Założenia, 1961).

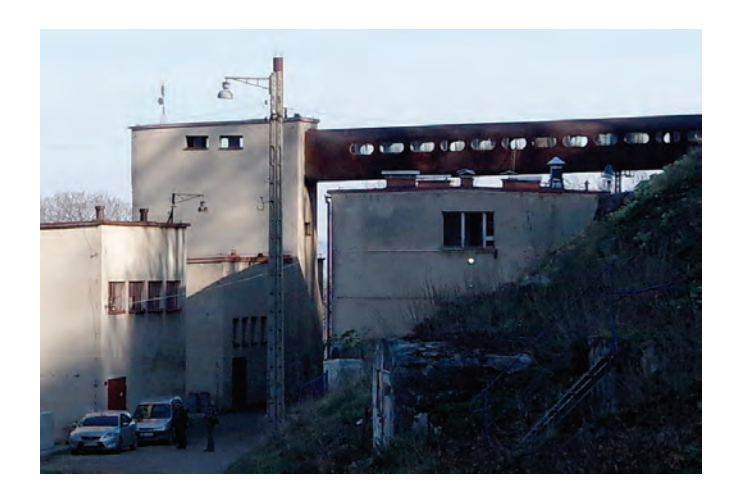

Ryc. 13. Budynek młyna kulowego według stanu z 1.04.2017 r. (fot. D. Wójcik) Fig. 13. Ball mill building as for 01/04/2017 r. (Photo D. Wójcik)

Klasyfikator spiralny składał się z ustawionego pod kątem, podłużnego koryta, wewnątrz którego znajdowała się ruchoma spirala o średnicy 750 mm. Służył on do rozdzielania ziaren mlewy na frakcje o wielkości do 0,2 mm (tzw. szlam) i powyżej 0,2 mm (tzw. piasek). W procesie tym wykorzystywano różnicę w szybkości opadania okruchów rudy w wodzie. Szlam o frakcji do 0,2 mm i gęstości 450 g/cm<sup>3</sup> (tzw. przelew) był przetłaczany rurociągiem do budynku nastawiania pulpy, a piasek o frakcji powyżej 0,2 mm (tzw. wylew) zawracano z powrotem do młyna kulowego (Stasiak & Biegalski, 1961; Założenia 1961).

### **5.2. Nastawianie pulpy**

Proces nastawiania pulpy stanowił etap pośredni pomiędzy przeróbką mechaniczną i chemiczną rudy uranu. Był on prowadzony w nowym budynku postawionym w miejscu dawnej kuźni (ryc. 14; Stasiak i Biegalski, 1961).

Zagęszczacz Dorra miał średnicę 5 m i służył do usuwania z uranonośnego szlamu (pulpy) nadmiaru wody, tak aby stosunek substancji stałych do cieczy wynosił w nim 1:1 (Stasiak & Biegalski, 1961). W przypadku gdy pulpa miała zbyt niską gęstość dodawano do niej flokulantu skrobiowego nr 1 (10% zawiesina mąki ziemniaczanej w wodzie), w ilości 1 kg na 1 t rudy uranu (Założenia, 1961). Flokulant ten był dostarczany z mieszalnika o pojemności 1 m<sup>3</sup>. Po uzyskaniu pulpy o gęstości około 580 g/l była ona przetłaczana pompą membranową do drugiego, większego mieszalnika. Mieszalnik ten miał pojemność 3 m<sup>3</sup> i służył do uzyskania

optymalnej gęstości pulpy, co było konieczne dla prawidłowego przebiegu późniejszego procesu trawienia. Pomiar tego parametru był wykonywany automatycznie. Jeżeli pulpa miała zbyt małą gęstość zawracano ją do zagęszczacza Dorra. W przypadku zbyt dużej gęstości dodawano do niej odpowiednią ilość wody. Pulpę o optymalnej gęstości kierowano rurociągiem do budynku trawienia i sorpcji (Stasiak & Biegalski, 1961).

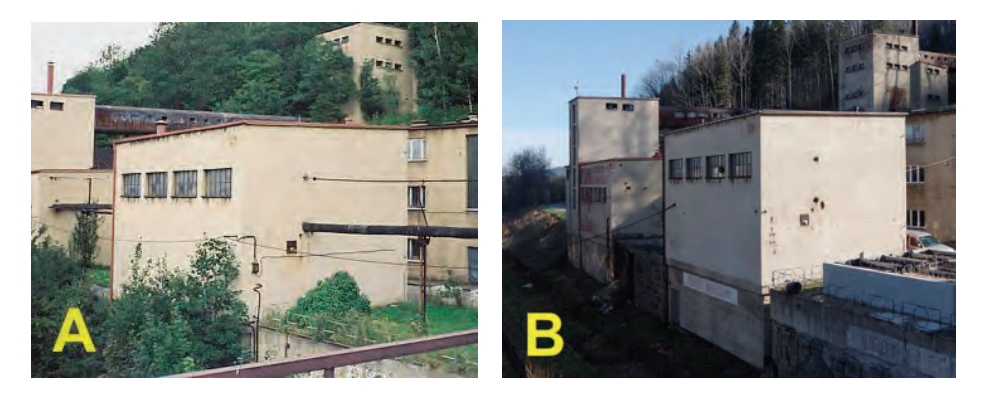

Ryc. 14. Budynek pulpy (A) według stanu z 2.07.1998 r. (fot. R. Borzęcki); (B) według stanu z 1.04.2017 r. (fot. D. Wójcik) Fig. 14. Pulp storage as for 02/07/1998 r. (photo R. Borzęcki); (B) as for 01/04/2017 r. (photo D. Wójcik)

#### **5.3. Trawienie**

Proces trawienia stanowił pierwszy etap przeróbki chemicznej rudy uranu. Był on prowadzony w adaptowanym budynku dawnej sortowni (Stasiak & Biegalski, 1961). Budynek ten znajdował się nad torami kolejowymi i przylegał bezpośrednio do nadszybia szybu "Głównego" (ryc. 15). Wyposażenie działu trawienia stanowił zbiornik kwasu siarkowego, zbiornik namiarowy, mieszalnik oraz zestaw reaktorów chemicznych (Grabas, 2006).

Mieszalnik miał pojemność 4 m<sup>3</sup> i służył do mieszania pulpy, z częścią kwaśnego roztworu z drugiego dekantera (z oddziału dekantacji) oraz pierwszą frakcją eluatu (z wydziału sorpcji i elucji). Do tak sporządzonej zawiesiny dodawano ściśle określoną ilość 72-procentowego lub 90–92-procentowego kwasu siarkowego (H2SO4), podawanego z dwóch cystern znajdujących się w piwnicy budynku laboratorium podręcznego (dawny budynek maszyny wyciągowej szybu "Głównego"). Był on przepompowywany do zbiornika kwasu o pojemności 2,25 m<sup>3</sup>, a następnie poprzez zbiornik namiarowy o pojemności 0,15 m<sup>3</sup> dozowany do mieszalnika (Stasiak & Biegalski, 1961). Podczas dodawania kwasu nieustannie kontrolowano gęstość i kwasowość pulpy. W założeniu stosunek substancji stałych do cieczy miał

w niej wynosić około 1:1,5, a zawartość H<sub>2</sub>SO<sub>4</sub> około 5% wagowych. W przypadku gdy parametry te były zbyt wysokie dodawano wody (Założenia, 1961). Czas przygotowania porcji pulpy do trawienia wynosił 42 minuty. Po dokładnym wymieszaniu przetłaczano ją pompą membranową do zestawu reaktorów chemicznych (Stasiak & Biegalski, 1961).

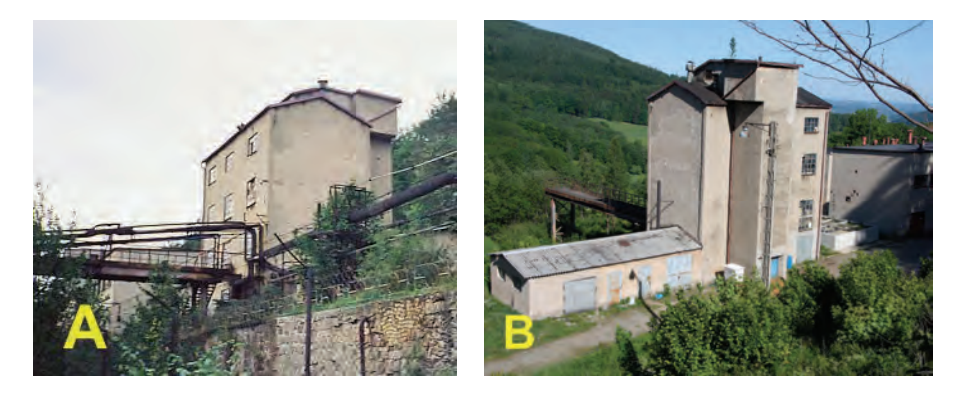

Ryc. 15. Budynek trawienia i sorpcji (A) według stanu z 2.07.1998 r. (fot. R. Borzęcki); (B) według stanu z 20.05.2018 r. (fot. M. Kalisz) Fig. 15. Digestion and sorption plant as for 02/07/1998 r. (photo R. Borzęcki); (B) as for 20/05/2018 r. (photo M. Kalisz)

Zestaw do trawienia składał się z czterech ustawionych kaskadowo i zaopatrzonych w mieszalniki reaktorów chemicznych, każdy o pojemności 8,5 m<sup>3</sup> (Stasiak, Biegalski, 1961). Pulpa przechodziła kolejno przez każdy z reaktorów, w których była nieustannie mieszana (Założenia, 1961).

W procesie trawienia tlenki uranu (uraninit  $UO_2$  i nasturan  $xUO_3 \cdot yU_3O_8$ ) oraz wtórne minerały uranowe (głównie autunit Ca[UO<sub>2</sub>|PO<sub>4</sub>]<sub>2</sub> · 8-12H<sub>2</sub>O i uranofan Ca(UO<sub>2</sub>)<sub>2</sub>[SiO<sub>3</sub>OH]<sub>2</sub> · 5H<sub>2</sub>O) wchodziły w reakcję z kwasem siarkowym tworząc siarczan uranylu UO<sub>2</sub>SO<sub>4</sub>:

$$
UO_2 + H_2SO_4 + n \frac{1}{2}O_2 \rightarrow UO_2SO_4 + H_2O
$$

$$
UO_3 + H_2SO_4 \rightarrow UO_2SO_4 + H_2O
$$

$$
U_3O_8 + 3H_2SO_4 + \frac{1}{2}O_2 \rightarrow 3UO_2SO_4 + 3H_2O
$$

Do trawienia rud uranu niezbędny był tlen, dlatego nawet niewielka zawartość utleniaczy w roztworze znacznie poprawiała wydajność tego procesu. Rolę utleniacza spełniał siarczan żelazowy  $Fe<sub>2</sub>(SO<sub>4</sub>)<sub>3</sub>$  powstający samoczynnie w wyniku reakcji kwasu siarkowego z hematytem  $Fe<sub>2</sub>O<sub>3</sub>$ , i innymi minerałami żelaza tworzącymi domieszki w rudach uranu:

$$
Fe2O3 + 3H2SO4 \rightarrow Fe2(SO4)3 + 3H2O
$$

Pożądaną domieszkę stanowił również piryt FeS<sub>2</sub>. W wyniku utleniania przekształcał się on w kwas siarkowy i siarczan żelazowy, powodując samoczynną regenerację roztworu trawiącego:

$$
FeS_2 + 7\frac{1}{2}O_2 + 3H_2O \rightarrow Fe_2(SO_4)_3 + H_2SO_4
$$

Zbyt duża domieszka pirytu miała jednak negatywny wpływ na przebieg procesu ługowania uranu, gdyż powodowała nadmierne wytrącanie się zasadowych siarczanów żelaza (Fe[SO4]OH), co w konsekwencji spowalniało późniejszy proces dekantacji i klarowania roztworu (Łętowski, 1975). Z tego m. in. powodu niechętnie przyjmowano tu do przerobu bogatą w piryt rudę uranu z kopalni "Staszic" w Rudkach w Górach Świętokrzyskich (Klementowski, 2010).

Ważnym dodatkiem w procesie ługowania uranu był także piroluzyt (dwutlenek manganu MnO<sub>2</sub>). Działając katalitycznie przedłużał on działanie utleniaczy (Łętowski, 1975).

Trawienie rudy uranu było prowadzone w temperaturze otoczenia i trwało około 8 godzin (Założenia, 1961). Nieustannie kontrolowano kwasowość pulpy i szybkość jej przepływu przez reaktory chemiczne (Masłowski, 2016). W tym czasie, według założeń wyługowaniu miało ulegać około 97% zawartego w rudzie uranu, co stanowiło około 9% masy substancji stałych, znajdujących się w pulpie. W procesie tym zużywano do około 36% dodanego kwasu siarkowego (Założenia, 1961). Roztwór potrawienny z czwartego reaktora (tzw. przelew) spływał drewnianą rynną do budynku dekantacji i przemywania (Stasiak & Biegalski, 1961).

### **5.4. Dekantacja i przemywanie**

Proces dekantacji i przemywania prowadzono w nowym budynku postawionym nad osadnikiem poniżej torów kolejowych (ryc. 16). Budynek ten był wyposażony w zestaw dekanteróa)w, filtr Nucza oraz zbiornik do zakwaszania surówki (Analiza, 1968).

Zestaw do dekantacji składał się z pięciu ustawionych kaskadowo dekanterów, każdy o średnicy 5 m. Służył on do oddzielania roztworu zawierającego słabe kompleksowe związki uranu  $UO_2(SO_4)_3^2$  i  $UO_2(SO_4)_3^4$  od nierozpuszczalnego szlamu (Grabas, 2006). Proces dekantacji prowadzony był w tzw. przeciwprądzie wody. Roztwór potrawienny doprowadzano do najniżej położonego, pierwszego dekantera, a wodę do piątego (średnio 1,8 m<sup>3</sup> na tonę rudy). Gromadzący się na dnie dekanterów tzw. wylew, w którym stosunek substancji stałych do cieczy wynosił około 1:1, był przepompowywany pompami membranowymi kolejno poprzez wszystkie te urządzenia. Z kolei ciecz wypływająca odpływem znajdującym się w górnej części urządzenia (tzw. przelew) spływała grawitacyjnie w odwrotnym kierunku (Stasiak & Biegalski, 1961). Ilość dozowanej wody była uzależniona od

gęstości roztworu potrawiennego (stosunek substancji stałych do cieczy musiał wynosić 1:3,0–1:3,5), która z kolei miała wpływ na szybkość sedymentacji osadu. W przypadku gdy roztwór był zbyt rzadki dodawano do niego flokulanta skrobiowego w ilości 1 kg na tonę substancji stałych (Założenia, 1961).

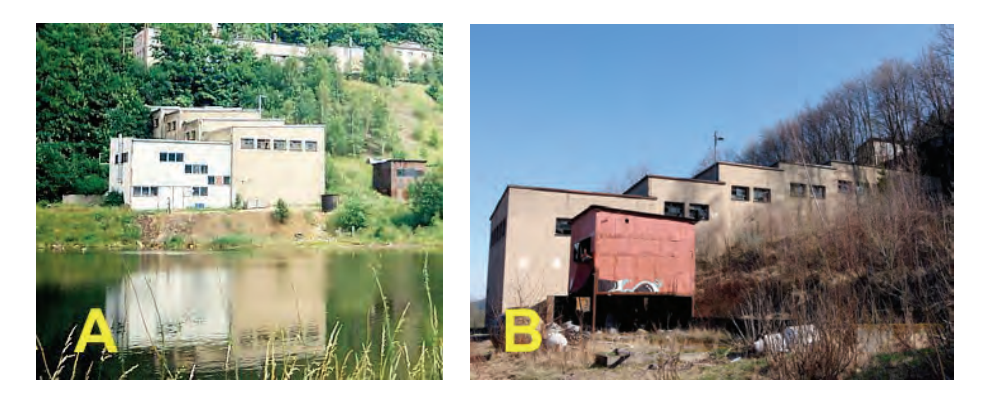

Ryc. 16. Budynek dekantacji i osadnik (A) według stanu z 2.07.1998 r. (fot. R. Borzęcki); (B) według stanu z 1.04.2017 r. (fot. D. Wójcik) Fig. 16. Decantation building and sedimentation reservoir (A) as for 02/07/1998 r. (photo R. Borzęcki); (B) as for 1.04.2017 r. (photo D. Wójcik)

Po zakończeniu dekantacji przelew z pierwszego dekantera (tzw. surówkę) przetłaczano pompą membranową do filtru Nucza, w którym usuwano z niego pozostałości substancji stałych (Założenia, 1961). Po oczyszczeniu surówkę zlewano do zbiornika, zakwaszano do pH około 1,5, a następnie przy użyciu pompy kwasoodpornej przetłaczano rurociągiem do budynku trawienia i sorpcji (Stasiak i Biegalski, 1961). Około 20% kwaśnego roztworu z drugiego dekantera, w celu zaoszczędzenia kwasu siarkowego zawracano do działu trawienia (Założenia, 1961), a szlamy potrawienne z piątego dekantera (42,4 litra na minutę) zlewano rynną do zbiornika ścieków skażonych (Stasiak & Biegalski, 1961).

### **5.5. Sorpcja i elucja**

Proces wymiany jonowej (tzw. sorpcja) był drogi dlatego stosowano go tylko w celu odzyskania najbardziej cennych surowców. Na jego koszt składała się głównie wysoka cena i mała trwałość wymieniaczy jonowych, duże zużycie odczynników chemicznych oraz ograniczona pojemność kolumn reakcyjnych, a przez to ich mała wydajność (Łętowski, 1975). Proces ten podobnie jak proces trawienia prowadzono w adaptowanym budynku dawnej sortowni (ryc. 15). Wyposażenie działu sorpcji i elucji stanowił zbiornik retencyjny surówki, zbiornik kwasu azotowego, zbiornik namiarowy, bateria jonitowa, dwa mieszalniki, dwa zbiorniki eluatu oraz zbiornik rafinatu (Garbas, 2006).

Surówkę dostarczoną z budynku dekantacji i przemywania kierowano najpierw do zbiornika retencyjnego o pojemności 6 m<sup>3</sup>, z którego spływała ona grawitacyjnie do baterii jonitowej (Stasiak & Biegalski, 1961).

Bateria jonitowa składała się z czterech szklanych kolumn o wysokości 3 m i średnicy 1 m. W kolumnach tych, na warstwie żwiru o grubości około 0,5 m, umieszczano tzw. anionit w postaci stałej (tzw. Dowex  $1 \times 7,5$ ), służący do absorpcji jonów uranu z przepływającej nad nim surówki. Jego wkład miał grubość około 1,5 m i ważył około 800 kg (Stasiak & Biegalski, 1961; Założenia, 1961). Proces sorpcji i elucji prowadzono w obiegu kołowym. Do sorpcji używano wymiennie trzech kolumn przepuszczając surówkę kolejno przez każdą z nich. W czwartej kolumnie prowadzono w tym czasie elucję (Założenia, 1961).

Proces elucji polegał na ługowaniu jonów uranu z nasyconego anionitu (około 99 g U na 1 kg), przy użyciu wodnego roztworu kwasu azotowego i saletry amonowej (azotan amonu NH<sub>4</sub>NO<sub>3</sub>). Roztwór ten (tzw. eluent) przygotowywano w dwóch używanych na przemian mieszalnikach, każdy o pojemności 3–4 m<sup>3</sup>. W pierwszej kolejności przygotowywano w nich wodny roztwór azotanu amonu, do którego następnie dozowano kwas azotowy HNO<sub>3</sub>. Kwas ten przechowywany był w tym samym budynku, w zbiorniku o pojemności 2,25 m<sup>3</sup> i podawany do mieszalników poprzez zbiornik namiarowy o pojemności 0,15 m<sup>3</sup>. Gotowy eluent spływał grawitacyjnie bezpośrednio do kolumn baterii jonitowej (Stasiak, Biegalski, 1961). Tam przepływając nad anionitem ługował z niego jony uranu tworząc azotan uranylu  $UO_2(NO_3)$ <sub>2</sub> (Łętowski, 1975):

$$
UO_2^{2+} + 2HNO_3 \rightarrow UO_2(NO_3)_2
$$

Podczas tego procesu z kolumny odprowadzano kolejno trzy frakcje uranonośnego roztworu (tzw. eluat):

- frakcja I zawierająca około 12% uranu spływała rurociągiem do budynku dekantacji i przemywania,
- frakcja II zawierająca 52% uranu była kierowana do zbiornika o pojemności 3 m<sup>3</sup>, z którego przetłaczano ją rurociągiem bezpośrednio do budynku wytrącania i filtracji,
- frakcja III zawierająca około 36% uranu spływała do zbiornika o pojemności 4m3 , z którego pompowano ją na wyższy poziom do zbiornika zwrotnego o pojemności 5,5 m<sup>3</sup>. Ilość eluatu zgromadzona w obu tych zbiornikach zabezpieczała cykl produkcyjny jednej kolumny jonitowej.

Pełny cykl baterii jonitowej trwał 48 godziny. W procesie tym odzyskiwano 99,74% uranu zawartego w surówce, zużywając do tego celu około 32 m<sup>3</sup> eluentu. Zużycie anionitu było minimalne, w związku z czym podlegał on wymianie tylko raz na kilka lat (Stasiak & Biegalski, 1961; Założenia, 1961). Wszystkie ścieki

z kolumn sorbcyjnych (tzw. rafinat) odprowadzano rurociągiem do zbiornika ścieków skażonych (Grabas, 2006).

### **5.6. Wytrącanie i filtracja**

Proces wytrącania i filtracji prowadzono w zaadoptowanym budynku dawnego nadszybia szybu "Głównego" (ryc. 15). Budynek ten był wyposażony w dwa reaktory chemiczne, filtr próżniowy i suszarki komorowe (Grabas, 2006).

Wytrącanie koncentratu uranu prowadzono na przemian w jednym z dwóch ogrzewanych i wyposażonych w mieszalniki reaktorów chemicznych, każdy o pojemność 3–4 m<sup>3</sup> (Stasiak & Biegalski, 1961). Do reaktorów tych podawano dostarczaną z budynku trawienia i sorpcji drugą frakcję eluatu oraz amoniak (wodorotlenek amonu NH4OH). W wyniku zachodzącej w nich reakcji wytrącał się osad dwuuranianu amonu (tzw. ADU):

 $2UO_2(NO_3)$ <sub>2</sub> + 6NH<sub>4</sub>OH  $\rightarrow$  (NH<sub>4</sub>)<sub>2</sub>U<sub>2</sub>O<sub>7</sub>  $\downarrow$  + 4NH<sub>4</sub>NO<sub>3</sub> + 3H<sub>2</sub>O

Po wyjęciu z reaktora osad ten miał postać jasnobrązowej pasty. Poza dwuuranianem amonowym zawierał on pewną domieszkę  $UO_2$ ,  $UO_3$ ,  $UO_2(OH)_2$ i UO2SO4 (łącznie stanowiły one 67,5% jego wagi) oraz około 52% wilgoci (Włodarski i in., 1974; Łętowski, 1975). W celu jej usunięcia osad kierowano do filtra bębnowego o powierzchni filtracyjnej 2 m<sup>2</sup>. Po przefiltrowaniu gotowy koncentrat gromadził się w rynnie, z której był on zgarniany grabkami, a następnie przemywany wodą i suszony w suszarkach komorowych. Finalny koncentrat miał postać żółtego proszku i zawierał około 52,5% uranu (Stasiak, Biegalski, 1961). Po wysuszeniu był on badany na zawartość uranu, granulowany, pakowany do hermetycznie zamykanych, blaszanych puszek o pojemności 50 kg i wysyłany do Związku Radzieckiego (Masłowski, 2016). W reakcji strącania dwuuranianu amonu odzyskiwano około 99,98% uranu zawartego w eluacie. W procesie tym tworzył się również azotan amonowy, który mógł być użyty w procesie ługowania jonów uranu z anionitu. W tym celu przetłaczano go do zbiornika eluatu w dziale sorpcji i elucji, a następnie dozowano do kolumn baterii jonitowej. Ścieki z filtracji (tzw. filtrat) i przemywania koncentratu przetłaczano do zbiornika ścieków skażonych (Stasiak & Biegalski, 1961).

### **5.7. Zaopatrzenie w wodę**

Wodę niezbędną do prowadzenia procesu trawienia rud uranu dostarczały dwie przepompownie, z których jedna znajdowała się przy oknie sztolni "Dolnej", a druga nad rzeką Jedlica obok okna sztolni "Jedlica" (ryc. 17b).

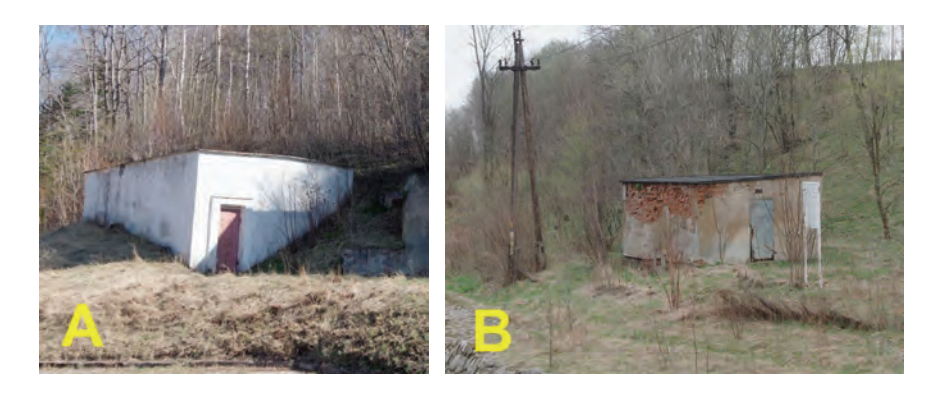

Ryc. 17. Budynek zbiornika wody przemysłowej (A) i pompowni nad rzeką Jedlicą (B) (obie ryciny – stan z 1.04.2017 r., fot. D. Wójcik) Fig. 17. Industrial water storage (A) and pump station on Jedlica creek (B) (both figures – photo 01/04/2017 D. Wójcik)

Przepompownia nad Jedlicą była wyposażona w dwie pompy, każda o wydajności 600 litrów wody na minutę. Z przepompowni woda była kierowana rurociągiem do zbiorników o pojemności około 70 m<sup>3</sup>, ulokowanych przy szybie "Pochyłym" (ryc. 17a), a stamtąd spływała pod własnym ciśnieniem do sieci wodociągowej Zakładu (Założenia, 1961).

Przeróbka jednej tony rudy uranu powodowała powstawanie 5 t ścieków. Miały one postać kwaśnych szlamób)w zawierających około 0,92 t substancji stałych oraz skażonych uranem  $(1,5-2 \text{ mg} \text{ na } 1 \text{ dm}^3)$  roztworów wodnych (Założenia, 1961). Ścieki te były przetłaczane rurociągami do zbiornika ścieków położonego przy Oddziale Dekantacji i Przemywania, z którego po zobojętnieniu mlekiem wapiennym (10% zawiesina wodorotlenku wapnia Ca(OH)2) do pH około 7 zrzucano je do stawu osadowego (Stasiak & Biegalski, 1961).

#### **5.7. Składowanie odpadów w stawie osadowym**

Staw osadowy położony był nad rzeką Jedlica u podnóża zbocza, na którym znajdowały się zabudowania kopalni "Wolność" (ryc. 18). Jego wały usypano z kamienia pozostałego po prowadzonej tu produkcji kruszywa. Dla ich uszczelnienia zostały one z wierzchu pokryte warstwą uranonośnych iłów pochodzących z kopalni "Staszic" w Rudkach, w Górach Świętokrzyskich. Miało to na celu zapobieżenie przenikaniu jonów uranu i innych metali ciężkich do otoczenia (Szecówka, 1987).

Po likwidacji Zakładów Przemysłowych R-1 osadnik ten służył do składowania odpadów poprodukcyjnych Zakładu Doświadczalnego Politechniki Wrocławskiej "Hydromech" (Gawor, 1989). Podczas powodzi w lipcu 1997 r. wzburzone wody

rzeki Jedlica do tego stopnia podmyły jego wały, że groziły one osunięciem, co z kolei spowodowałoby katastrofę ekologiczną w całym rejonie. Po tym zdarzeniu podjęto decyzję o rekultywacji osadnika. Zgromadzone w nim wody zostały zobojętnione wapnem i spuszczone do sieci kanalizacyjnej. Nadal jednak pozostaje w nim 115000 t osadóc)w zawierających siarczan wapnia, siarczany żelaza oraz związki uranu i silnie promieniotwórczych produktów jego rozpadu (głównie siarczanu radu RaSO4) oraz związki pierwiastków ziem rzadkich i metali ciężkich (Adamski, 1986).

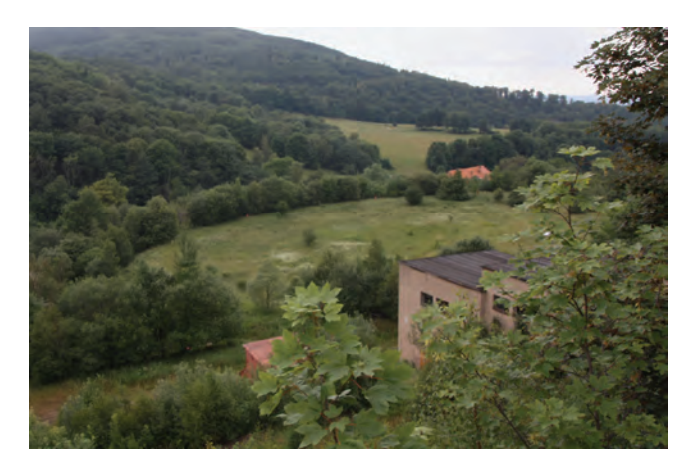

Ryc. 18. Widok osadnika po rekultywacji według stanu z 1.04.2018 r. (fot. D. Wójcik) Fig. 18. Widok osadnika po rekultywacji plant as for 01/04/2008 r. (photo D. Wójcik)

# **6. Podsumowanie**

W ponad pięćdziesięcioletniej historii przeróbki rud uranu w rejonie Kowar wypróbowano na skalę przemysłową wiele różnych metod ich wzbogacania. Co ciekawe, bez względu na stosowaną technologię, uzyskiwane koncentraty cechowały się zwykle podobną około 50% zawartością uranu. Skuteczność danej metody zależała zatem wyłącznie od jakości przerabianych rud. Do wzbogacenia najbogatszych skupień rudy (gniazda i żyły uraninitu) pozyskiwanych w początkowym okresie eksploatacji rud uranu w kopalni "Wolność" w Kowarach (lata 1920–1929) oraz w kopalniach Zakładów Przemysłowych R-1 (lata 1948–1958) wystarczały najprostsze, stosowane od wieków metody przerobu takie jak sortowanie ręczne czy płukanie. Uboższe skupienia tlenkowych rud uranu (rozproszone skupienia lub cienkie żyłki uraninitu i nasturanu) wybierane w kopalni "Wolność" w latach 1935–1942 wymagały już bardziej zaawansowanych

technicznie procesów przetwórczych (mielenie, wzbogacanie na stole koncentracyjnym). Najbardziej zaawansowane metody hydrometalurgiczne stosowano w Kowarach w latach 1966–1972 do przeróbki rud najuboższych, w których zawartość uranu wahała się zaledwie w granicach 0,03–0,1% (rozproszone skupienia uraninitowo-nasturanowe i wtórna mineralizacja uranowa). Były to nowatorskie rozwiązania, nie stosowane nigdzie wcześniej w Polsce na skalę przemysłową.

W 1973 r., z chwilą przerobienia wszystkich zgromadzonych zapasód)w rudy zakończono w Kowarach produkcję koncentratów uranowych. Zebrane doświadczenia nie zostały jednak zaprzepaszczone. Wykorzystano je w latach następnych w uruchomionym tu w Zakładzie "Hydro-Mech" Politechniki Wrocławskiej zajmującym się doświadczalną produkcją czystych (99,9%) tlenków ceru, lantanu, neodymu, prazeodymu oraz koncentratu lantanowców ciężkich (samar, gadolin, terb).

Wbrew pogłoskom nie znaleziono dowodów na to że w Kowarach produkowano metaliczny uran, lub materiał rozszczepialny (dwutlenek uranu  $UO<sub>2</sub>$ ), wzbogacony w izotop U-235. Nie jest jednak wykluczone że prowadzono tu jakieś doświadczenia nad przetwarzaniem zużytego paliwa jądrowego z reaktorów atomowych "Maria" i "Ewa" działających w Instytucie Badań Jądrowych w Świerkach pod Warszawą. Szeroka współpraca Zakładów Przemysłowych R-1 z tym Instytutem w innych dziedzinach jest dobrze udokumentowana.

#### **Literatura**

- ADAMSKI W., 1986. *Podziemne wyrobiska górnicze rejonu Kowar oraz ich wpływ na stosunki wodne i powstawanie szkód górniczych*. Rap. Inst. Górn. Polit. Wr. ZG 1/86 (niepublikowany). Wrocław.
- ADAMSKI W., 1988. *Szkice z historii Zakładów Przemysłowych R-1.* Cz. II (maszynopis). Kowary.
- ADAMSKI W., KACZMAREK J., 1959. *Ocena uranonośności Sudetów*. Zakłady Przemysłowe R-1, 1. Kowary.
- *Analiza działalności przedsiębiorstwa za rok 1967*. Zakłady Przemysłowe R-1 w Kowarach. Kowary. 1968. Arch. Państw. we Wrocł., Oddz. Teren. w Jel. Górze, sygn. 507/52.
- *Analiza działalności przedsiębiorstwa za rok 1968*. Zakłady Przemysłowe R-1 w Kowarach. Kowary, 1969. Arch. Państw. we Wrocł., Oddz. Teren. w Jel. Górze, sygn. 507/53.
- BIAŁACZEWSKI A., 1946. *Złoża rudy żelaznej na Dolnym Śląsku*. Hutnik, 1, 6: 436–441.
- BORUCKI J., GŁOWACKI Z., MASŁOWSKI W., SAŁDAN M., UBERNA J., ZAJĄCZKOWSKI W., 1967. *Ocena perspektyw poszukiwawczych złóż rud uranu w Polsce*. Pr. IG. Wyd.Geol. Warszawa.
- CHRUŚCIELEWSKI W., OLSZEWSKI J., KAMIŃSKI Z., 1996. *Badania zagrożenia radiacyjnego środowiska naturalnego w rejonach byłych kopalń rud uranu*. Inst. Medyc. Pracy. Łódź.
- CIA, 1952. *Information Report, 15 October 1952*. CIA RDP83-00415R012900130007-7.
- CIA, 1953. *Information Report, 17 March 1953*. CIA RDP80S01540R000600010004-6.
- CIA, 1953. *Information Report, 12 May, 1953*. CIA RDP82-00047R000200740004-3.
- CIA, 1954. *Information Report, 15 April, 1954*. CIA RDP80S01540R005100010008-2.
- CIA, 1957. *Confidential, 23 December 1957*. CIA RDP80T00246A039900270001-0
- GAWOR F., 1989. *Zakład Doświadczalny Politechniki Wrocławskiej "HYDRO-MECH" i Zakład Górniczy Politechniki*. Kowary: szkice z dziejów miasta, 2. Pr. Kark. Tow. Nauk., 39: 101–104.
- GRABAS K., 2006. *Zagrożenia środowiska na terenach poeksploatacyjnych rud uranu oraz ich likwidacja*. Pr. Nauk. Inst. Inż. Ochr. Środ., 79, Monografie, 46.
- IRVING D., 1971. *Kryptonim "Virushaus"*. Książka i Wiedza. Warszawa.
- KLEMENTOWSKI R., 2010. *W cieniu sudeckiego uranu*. Wyd. Oddz. Inst. Pamięci Narod. – Komisji Ścigania Zbrodni przeciwko Narodowi Polskiemu. Wrocław.
- KOHL E., 1942. *Grossdeutschlands Vorkommen natürlich-radioaktiver Stoffe und deren Bedeutung für die Versorgung mit radioaktiven Substanzen*. Zeitschr. für das Berg-, Hutten- und Salinenwesen Deutschen Reich, 90, 8: 153–177.
- LIS J., STĘPIŃSKI M., SYLWESTRZAK H., 1965. *Branneryt i minerały współwystępujące w żyle kwarcowej z Wołowej Góry koło Kowar*. Biul. PIG, 133: 207–223.
- LORENZ, 1936. *Situationsriss zur 80 m Soche*. Wałbrzych. Arch. Państw. we Wrocł., Oddz. Teren. w Jel. Górze, sygn. 109.
- ŁĘTOWSKI F., 1975. *Podstawy hydrometalurgii*. Wyd. Nauk.-Techn. Warszawa.
- MARGAS C., 1971. *Inwentarz zbioru (zespołu) akt Zakładu Wzbogacania Kopalnych Surowców Chemicznych "Ogorzelec" w Ogorzelcu z lat 1955–1970*. Arch. Państw. we Wrocławiu, Oddz. Teren. w Jeleniej Górze, sygn. 180/III.
- MASŁOWSKI W., 2016. *Zakład Produkcji Koncentratu Uranowego*. [W:] Zakłady Przemysłowe R-1 w Kowarach 1948–1973. Wyd. Ad Rem. Kowary: 88–91.
- MISTEWICZ E., 1989. *Uran ponad wszystko*. Reporter, 6: 10–12.
- MORAWIECKI A., 1960. *Występowanie minerałów uranowych w Polsce*. Kwart. Geol., 4: 869–873.
- MURAS K., 1995. *Górnictwo uranowe w Polsce w latach 1948–1963*. Problemy zagrożeń dla ludzi i środowiska naturalnego. Bezp. Jądrowe i Ochr. Sanit., 23: 41–52.
- NADROWSKI F., 1960. *Krótki rys historyczny zakładu, charakterystyka przedsiębiorstwa informacje*. Br. Ogorzelec: Sudeckie Zakłady Górnicze – Zakład Przeróbki Rud w Ogorzelcu. Arch. Państw. we Wrocławiu, Oddz. Teren. w Jeleniej Górze, sygn. 83-133-24.
- NIEĆ M., 2009. *Występowanie rud uranu i perspektywy ich poszukiwań w Polsce*. Polit. energet., 12, 2/2: 435–451.
- RADOMSKI M., 1995. *Tajemnica kowarskiej kopalni*. Na żywo, 46: 8–9.
- SIUDA R., DOMAŃSKA-SIUDA J, BORZĘCKI R., 2016. *Saléeite, Mg(UO2)2(PO4)2, from the Wojcieszyce Uranium Deposit (Lower Silesia, Poland)*. Ann. Soc. Geol. Pol., T. 86, S. 211–218.
- SIUDA R., KRUSZEWSKI Ł., BORZĘCKI R., 2008. *Uranospinite from abandoned Podgórze uranium Mine in Kowary (the Karkonosze Mts., Poland)*. Mineralogia – Spec. Pap., 32: 143.
- STASIAK S., BIEGALSKI A., 1961. *Projekt wstępny zakładu chemicznych koncentratów ura*nowych. Nr. proj. 09-614. Biuro Proj. Przem. Metali Nieżel. "Bipromet". Katowice. Arch. Państw. we Wrocł., Oddz. Teren. w Jel. Górze, sygn. 507/67.
- SZECÓWKA M., 1987. *Mineralizacja uranowa w Rudkach koło Słupi Nowej (Góry Świętokrzyskie)*. Pr. Geol. Kom. Nauk PAN Oddz. w Krakowie, 133.
- SZTUK H., ADAMSKI W., GAWOR F., 1994. *Inwentaryzacja uszkodzeń środowiska na skutek prowadzenia poszukiwań i eksploatacji złóż uranowych.* Inst. Górn. Polit. Wr. Wrocław.
- *Teczka przekazania Ogorzelca. Rok 1953*. Arch. Państw. we Wrocł., Oddz. Teren. w Jel. Górze, sygn. 507/64.
- WŁODARSKI R., DEMBIŃSKI W., PRZYTYCKA R., NOWAKOWSKA Z., 1974. *Prace nad otrzymaniem w skali wielkolaboratoryjnej w procesie periodycznym ceramicznego dwutlenku uranu według schematu technologicznego: azotan uranylu-poliuranian amonu-dwutlenek uranu*. Inst. Badań Jądr., INR-1537/IV/C/B. Warszawa.

*Założenia budowy doświadczalnego zakładu chemicznych koncentratów uranowych w Kowarach*. [W:] Adamski T., Jarża W. (red.). Instytut Badań Jądrowych Zakład IV, Warszawa. Zakłady Przemysłowe R-1, Kowary. 1961. Arch. Państw. we Wrocł., Oddz. Teren. w Jel. Górze, sygn. 507/57.

ZDULSKI M., 2000. *Źródła do dziejów górnictwa uranowego w Polsce*. Wyd. DiG. Warszawa.

ŻURAWSKI K., 1954. *Analiza opisowa do wniosku inwestycyjnego PJ=55 "Rozbudowa Zakładu Ogorzelec"*. Sudeckie Zakłady Górnicze w Kowarach, Kowary. Arch. Państw. we Wrocł., Oddz. Teren. w Jel. Górze, sygn. 696/17.

#### **PROCESSING OF URANIUM ORES IN KOWARY AREA**

*mining of uranium, Kowary, Ogorzelec, history of mining*

Beginning of uranium mining in Kowary dates back to 1920. Uranium however didn't have any significant industrial value back in the '20s, only Radium in inclusions within the ore has been highly appreciated. At the beginning the Kowary mine was based on manual extraction of the ores. This was, however, highly problematic due to the similarity of Radium ores to the iron ones, dominant in the deposit. In 1935 the Electromagnetic Processing Plant of Iron Ores was built along with uranium ore extraction technological line. The process was based on six stages: initial riddling, jaw crushing, vibration sieves riddling, magnetic separation in cylinder separators (iron ore concentrate production), ball milling and enrichment on concentration plates (uranium ore concentrate production). After 1942 the Kowary mine extracted only iron, the uranium ores were mined again from 1948. It is a little known fact that between 1948 and 1958 those ores were processed in the Ogorzelec plant. According to CIA reports, the processing technology used in Ogorzelec was primitive. It was based on ore milling and manual separation in water. In 1966 the experimental hydrometallurgical uranium processing plant was established in the place of the abandoned Kowary mine. The technological process was based on eight stages: initial riddling, jaw crushing, cylinder crushing, ball milling, pulp preparation for chemical digestion, decantation, filtration of post-digestion fluids, sorption and drying of concentrate. On 1st of January, 1973, after whole uranium ore base had been processed, the Kowary Plant was abandoned.